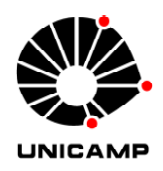

JEFFERSON ZORTÉA MORO

### MEDIDOR DE CONSUMO DE ENERGIA ELÉTRICA DESCENTRALIZADO E COM INTERFACE WEB

Campinas 2013

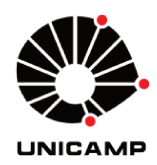

Universidade Estadual de Campinas Faculdade de Engenharia Elétrica e de Computação

**JEFFERSON ZORTÉA MORO** 

### MEDIDOR DE CONSUMO DE ENERGIA ELÉTRICA DESCENTRALIZADO E COM INTERFACE WEB

Dissertação de mestrado apresentada ao Programa de Pós-Graduação da Engenharia Elétrica da Faculdade de Engenharia Elétrica e de Computação da Universidade Estadual de Campinas como parte dos requisitos exigidos para a obtenção do título de Mestre em Engenharia Elétrica. Área de concentração: Eletrônica, Microeletrônica e Optoeletrônica.

Orientador: Prof. Dr. Elnatan Chagas Ferreira

Esse exemplar corresponde à versão final da dissertação defendida pelo aluno Jefferson Zortéa Moro, e orientada pelo Prof. Dr. Elnatan Chagas Ferreira

> Campinas 2013

#### Ficha catalográfica Universidade Estadual de Campinas Biblioteca da Área de Engenharia e Arquitetura Rose Meire da Silva - CRB 8/5974

Moro, Jefferson Zortéa, 1983-M828m Medidor de consumo de energia elétrica descentralizado e com interface WEB / Jefferson Zortéa Moro. - Campinas, SP : [s.n.], 2013.

> Orientador: Elnatan Chagas Ferreira. Dissertação (mestrado) - Universidade Estadual de Campinas, Faculdade de Engenharia Elétrica e de Computação.

1. Energia elétrica - Consumo. 2. Medidor de watt-hora. 3. Eletrônica. I. Ferreira, Elnatan Chagas, 1955-. II. Universidade Estadual de Campinas. Faculdade de Engenharia Elétrica e de Computação. III. Título.

#### Informações para Biblioteca Digital

Título em inglês: Decentralized electrical power meter, with WEB interface Palavras-chave em inglês: Electricity - Consumption Power meter Electronic Área de concentração: Eletrônica, Microeletrônica e Optoeletrônica Titulação: Mestre em Engenharia Elétrica Banca examinadora: Elnatan Chagas Ferreira [Orientador] José Antonio Siqueira Dias Nivaldo Vicençotto Serran Data de defesa: 29-04-2013 Programa de Pós-Graduação: Engenharia Elétrica

#### COMISSÃO JULGADORA - TESE DE MESTRADO

Candidato: Jefferson Zortéa Moro

Data da Defesa: 29 de abril de 2013

Título da Tese: "Medidor de Consumo de Energia Elétrica Descentralizado e com Interface WEB"

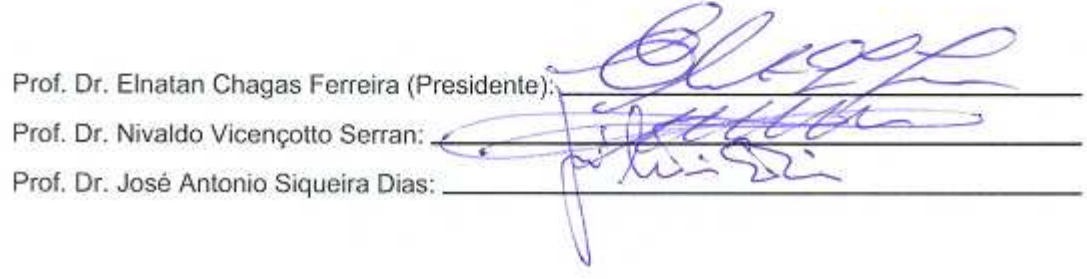

## Agradecimentos

Agradeço à minha família pelo amor que sempre recebo.

Aos amigos do DEMIC: Alex Dante, Anderson (Kimi), Luís, Flávio, Felipe, Sérgio, Rodrigo Bacurau, Wellington, Pedro, Hugo, Alcides e Alcino que tanto me ensinaram e ajudaram.

Aos excelentes professores que lecionam na FEEC/UNICAMP, muitos dos quais eu tive o prazer de conhecer e conviver. Em especial, obrigado ao Profº Elnatan pela orientação acadêmica, cultural e moral. Também agradeço com carinho o Profº Siqueira pela ajuda no trabalho e também pelos ensinamentos diversos.

À Ester, que além de eficiente secretária, é também amiga.

Aos colegas da Unicamp, pelos instantes de sabedoria, aulas de cultura global e maravilhosos momentos de descontração.

Aos membros da república: Iury, Anthony, Vinícius, Gustavo, Victor e Willian. Amigos para todas as horas.

À CAPES (Coordenação de Aperfeiçoamento de Pessoal de Nível Superior) por financiar esse trabalho.

*"Te amo não por quem tu és, mas por quem eu sou quando estou contigo" (Gabriel García Marquez)* 

### Resumo

Nos últimos anos, grandes esforços vêm sendo feitos com a intenção de mostrar às pessoas o montante de energia gasto por cada eletrodoméstico, uma vez que essa informação leva consigo a principal base do programa de eficiência energética que pode ser feito pelos próprios usuários domésticos.

Para ajudar o consumidor a monitorar seus gastos, foi desenvolvido um medidor de energia elétrica, capaz de informar o consumo de cada circuito que compõe a rede elétrica da residência, além de permitir a identificação em tempo real, do consumo de energia elétrica dos diversos equipamentos conectados nesses circuitos.

Esse trabalho apresenta um simples e funcional método não intrusivo para se medir o consumo de energia elétrica, de tal forma que pode ser aplicado em programas de eficiência energética, sendo portando a interface que alimenta o consumidor com informações sobre os gastos das diversas cargas.

**Palavras-chave:** *medidor de energia elétrica, smart grid, medição descentralizada, servidor WEB, identificação de cargas*.

### Abstract

Currently a large effort are being done with the intention to educate people about how much energy each electrical appliance uses in their houses, since this knowledge is the fundamental basis of energy efficiency programs that can be managed by the household owners.

To help the home consumer to monitor their electric power consumption, it was developed an electric power meter, in order to display the spending in each circuit, as well as the real time identification of all equipment plugged in each circuit.

This paper presents a simple yet functional non-intrusive method for electric power measurement that can be applied in energy efficiency programs, in order to provide a better knowledge of the energy consumption of the appliances in a home.

**Keywords:** *power meter*, *smart grid***,** *decentralized measurement*, *WEB server, appliance identification.* 

## Lista de Abreviações

ANEEL – Agência Nacional de Energia Elétrica

- NT Nota Técnica
- RN Resolução Normativa
- FEEC Faculdade de Engenharia Elétrica e de Computação
- DEMIC Departamento de Eletrônica e Microeletrônica
- IHM Interface Homem Máquina
- IEEE *Institute of Electrical and Electronics Engineers*
- ADC *Analog to Digital Converter*
- TCP *Transmission Control Protocol*
- IP *Internet Protocol*
- SMD *– Surface Mount Device*
- SPI *Serial Peripheral Interface bus*
- MAC *Media Access Control*
- PCB *Printed Circuit Board*
- SRAM *Static Random Access Memory*
- CPU *Central Processing Unit*
- EEPROM *Electrically Erasable Programmable Read-Only Memory*
- DC *Direct Current*
- IO *Input Output*
- GPIB *General Purpose Interface Bus*
- ADC *Analog to Digital Converter*
- DSP *– Digital Signal Processing*

# Lista de Figuras

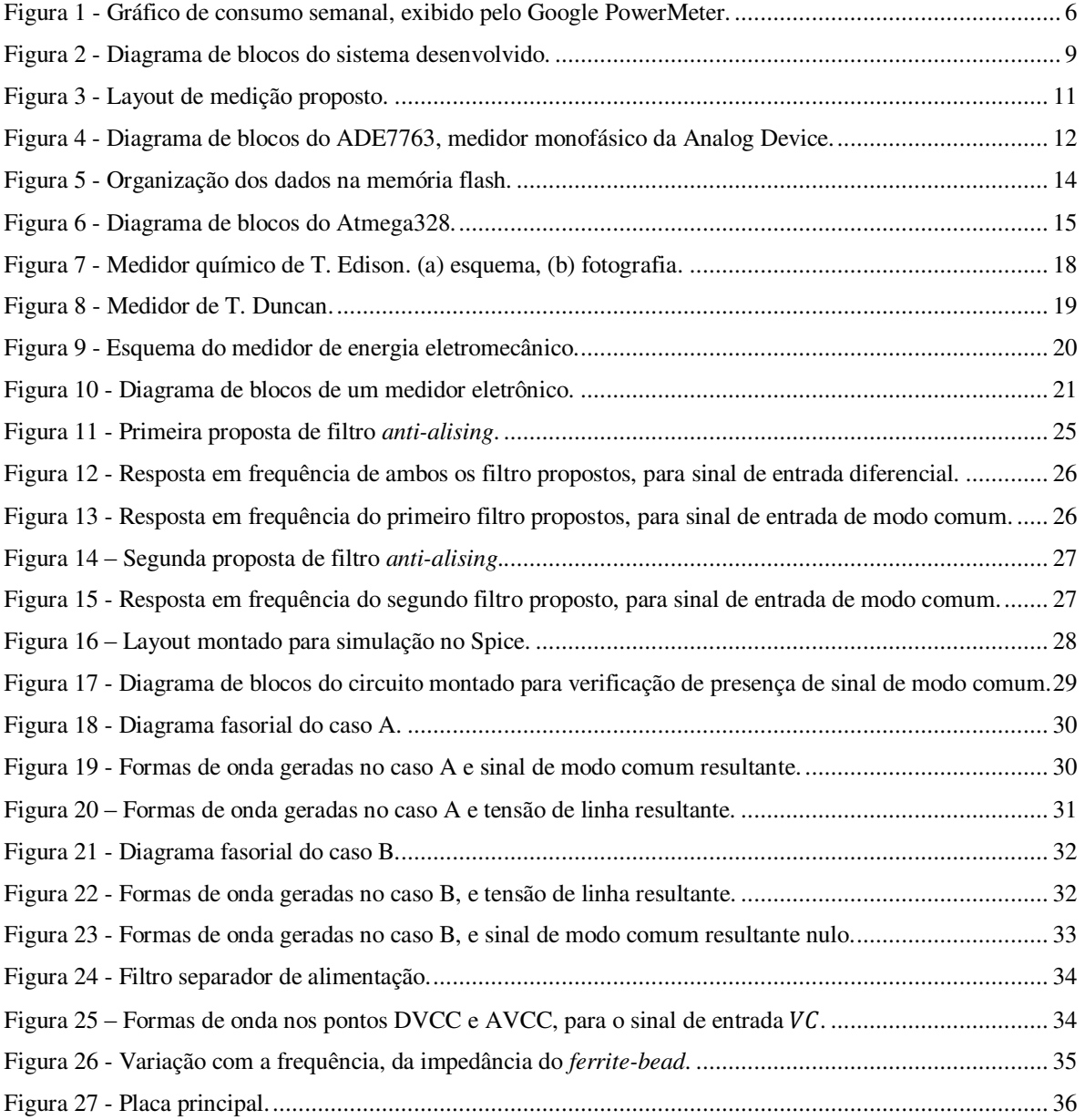

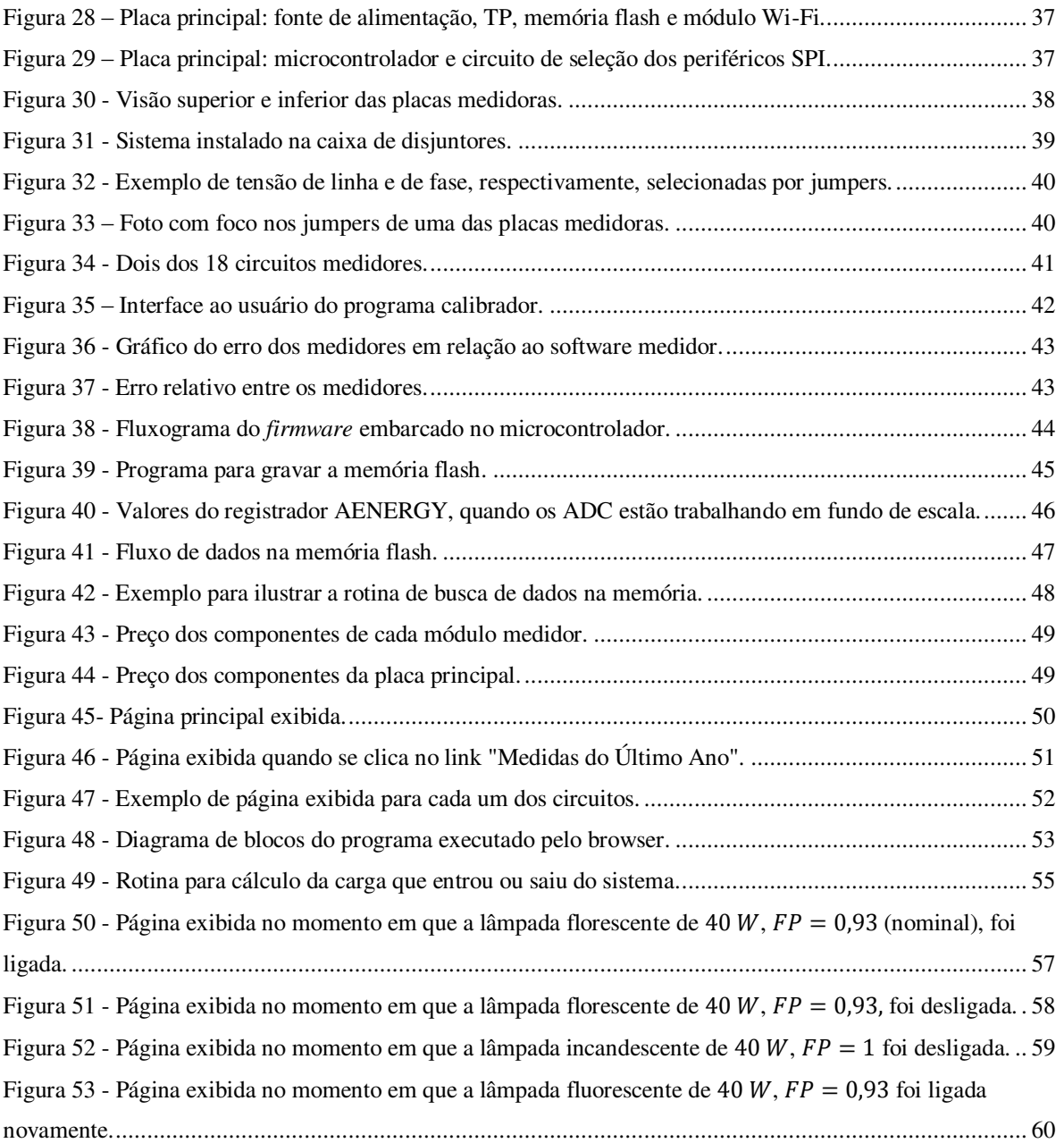

# Sumário

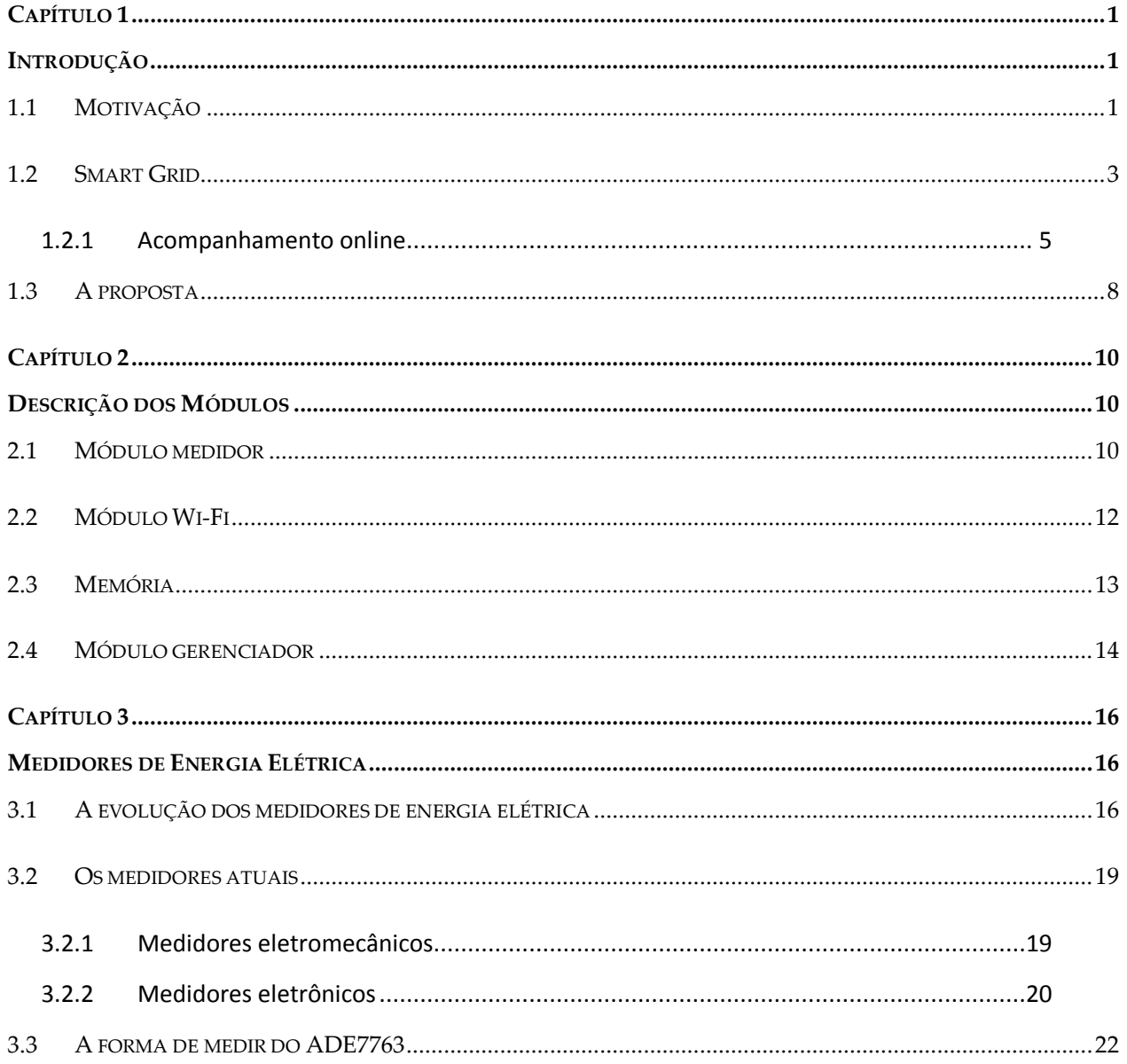

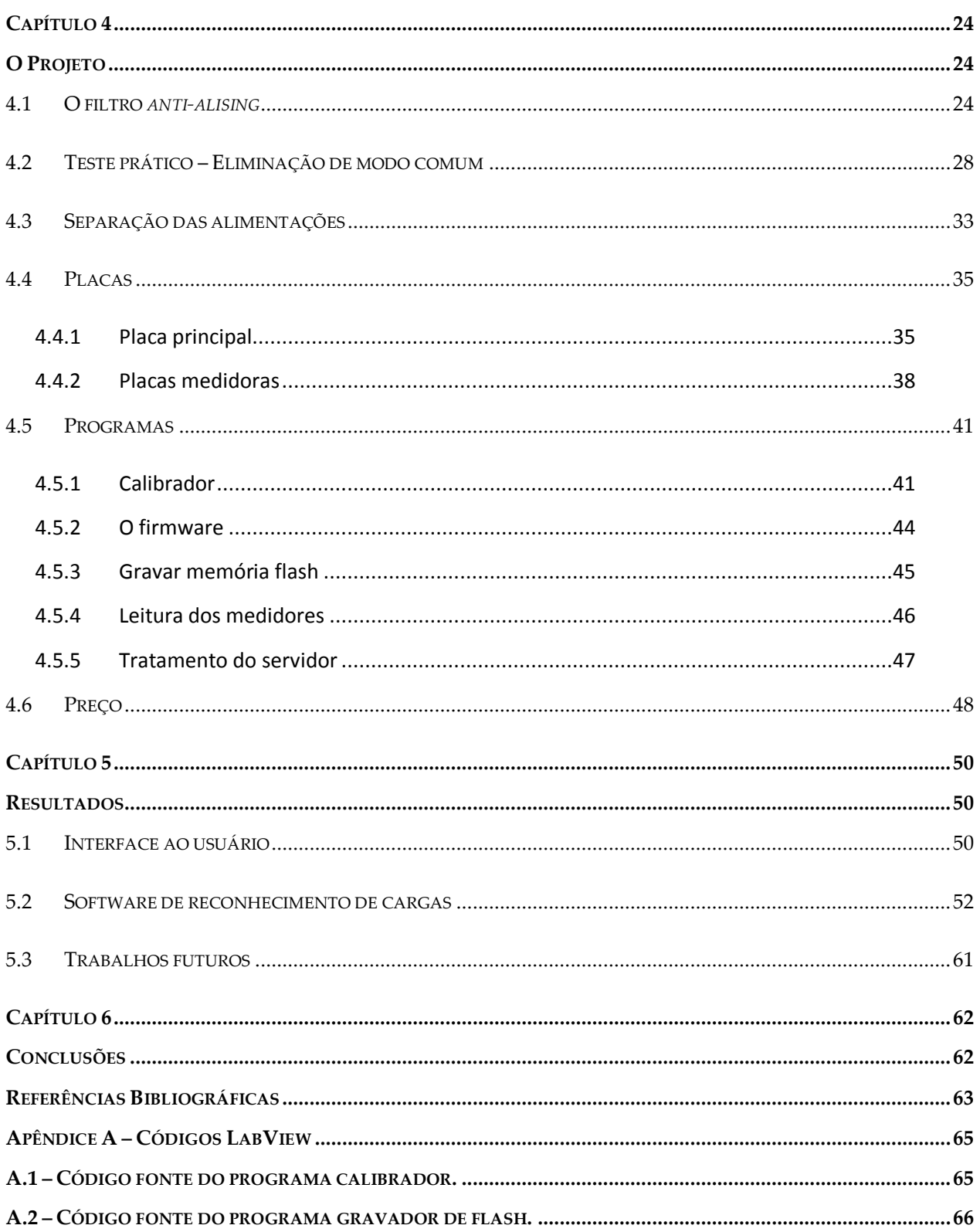

## <span id="page-14-0"></span>Capítulo 1

### <span id="page-14-1"></span>Introdução

Nesse capítulo será dada a motivação para o desenvolvimento desse trabalho. Falar-se-á da crescente busca por uma melhor forma de monitorar o consumo de energia elétrica, será introduzido o conceito *smart grid*, comparar-se-á as tecnologias existentes através de revisão bibliográfica, e por fim, será esboçado o sistema de medição proposto.

#### <span id="page-14-2"></span>**1.1 Motivação**

Recentemente as preocupações do mundo perante as alterações do clima deram fama à expressão "conservação de energia". Com as evidências das alterações climáticas, a comunidade científica e parte da sociedade foram permeadas por um medo em relação ao futuro ambiental do planeta. Algumas formas de geração de energia são apontadas como fontes emissoras de gases que contribuem para o aumento do efeito estufa e consequentemente, alterações climáticas. O consumo racional da energia elétrica, por meio de economia direta e de programas de eficiência energética, é uma boa forma de diminuir a ação desses efeitos sobre nosso planeta. Sabe-se que 1 KWh liberado por programas de conservação, custa no mínimo 4 vezes menos do que a geração da mesma quantidade de energia [1].

Para estabelecer um programa de eficiência energética e evitar o desperdício, faz-se necessário de nossa parte, consumidores e cidadãos, uma mudança de hábitos. Podemos, por exemplo, monitorar nosso consumo de energia elétrica, tentando adaptar nossas atividades que precisam de equipamentos elétricos aos horários de menor demanda. Para tanto, os equipamentos medidores de energia elétrica, que atualmente são usados, estão obsoletos e devem ser substituídos.

A ANEEL, Agência Nacional de Energia Elétrica, vem sinalizando bastante interesse a essa tendência. Tomemos, por exemplo, a Nota Técnica (NT) Nº 0044/2010- SRD/ANEEL, de 17 de setembro de 2010, que trata do assunto "*Instauração de Audiência Pública no intuito de coletar subsídios para Resolução Normativa acerca da implantação de medidores eletrônicos em unidades consumidoras do Grupo B*". Trata-se de uma nota técnica que traz ao público o interesse da ANEEL em substituir os medidores presentes nas indústrias e nos comércios (classe B3) e nas residências (classe B1), sendo que as residências de baixa renda não foram incluídas.

A NT 0044/2010-SRD/ANEEL foi na verdade um convite à discussão sobre normas que deverão ser seguidas a respeito da construção do novo sistema de medição de energia, bem como as vantagens de serviço que ele deverá prestar aos consumidores e as concessionárias responsáveis pela distribuição de energia elétrica.

No dia 22 de novembro de 2011, foi aprovado pela diretoria da ANEEL um novo sistema de cobrança de energia elétrica, a chamada tarifa branca [2]. Nesse novo sistema, as concessionárias de energia elétrica teriam que estipular um intervalos nos quais os preços da energia seriam diferenciados em postos horários, sendo mais baratos em horários de baixa demanda e mais caros em horários de pico.

A tarifa branca mostrou-se como sendo uma oportunidade de economia para os consumidores que possuem flexibilidade no uso de equipamentos que contribuem significativamente para o aumento do valor da conta de energia. Todavia, esse sistema é opcional, e só poderá ser utilizado pelos consumidores que optarem em possuir medidores inteligentes instalados em suas residências.

2

A Resolução Normativa (RN) Nº 502, de 07 de Agosto de 2012 [3], diz que os dados que devem ser informados aos consumidores que aderirem a tarifa branca são: energia ativa acumulada por posto horário (no mínimo 4 postos horários), e o posto horário corrente. Mas independente da adesão, os titulares das unidades consumidoras podem pagar a diferença do valor do medidor e solicitar à distribuidora a disponibilização de um sistema que seja capaz de informar os seguintes parâmetros, entre outros:

- I. Valores de tensão e corrente por fase;
- II. Valor de energia ativa acumulada por posto horário;
- III. Identificação do posto horário corrente;
- IV. Data e horário do início e fim das interrupções de curta e longa duração ocorridas nos últimos 3 meses.

Essas informações devem ser disponibilizadas em saída específica para aquisição de dados, no próprio medidor. Além disso, a critério da concessionária, os dados provenientes do medidor podem ser adicionalmente disponibilizados em meios alternativos, para dar ao consumidor melhor acesso às informações. Também a critério da distribuidora, caso seja de interesse do cliente, ela poderá fornecer dados adicionais àqueles previstos na RN 502. Em posse desses dados, ter-se-á aqui no Brasil uma oportunidade de desenvolvimento jamais vista no setor de medição de energia elétrica.

Essa nova postura da ANEEL vem para tentar inserir no Brasil uma nova tendência mundial que atende pelo nome de *smart grid*.

#### <span id="page-16-0"></span>**1.2 Smart Grid**

Os clientes encaram a energia elétrica como um meio para alcançar algum benefício, seja o banho quente ou a TV à noite. Reclama-se do preço cobrado pela energia, justamente por ela ser invisível ao consumidor, por sua natureza de vetor do bem estar e não de produto final. Tomemos o exemplo das indústrias de telecomunicações. Antes esse ramo era conhecido como "telefonia", o único serviço prestado era o de prover canais de comunicação por voz entre os usuários. Foi somente quando o nome mudou de "telefonia"

para "telecomunicações" que as coisas realmente mudaram [4]. Serviços foram agregados de tal forma que o usuário passou a enxergar mais esse setor. As contas eram e são caras, mas os usuários pagam porque "sentem" os resultados, eles ouvem músicas, mandam mensagens, acessam e-mail, veem os amigos na tela do smartphone, etc.

Se o setor energético quiser alcançar maior sucesso, terá que planejar mudanças mais ousadas, fazer inovações que até então não foram tentadas. É justamente com essa proposta que surge a "rede inteligente", ou "*smart grid".*

A rede *smart grid* é uma tendência. Existem pesquisas e produtos que no momento atuam de forma isolada, mas no futuro, com a integração desses equipamentos será possível montar uma rede elétrica realmente inteligente. Esta tecnologia permitirá ao usuário fazer o acompanhamento do consumo, atuar sobre equipamentos, fazer manobras de fluxo de energia, entre outros.

De forma resumida, *smart grid* pode ser visto como uma tecnologia que envolve produtos e serviços, aliados a monitoramento inteligente, controle e comunicação, para melhorar a conexão e operação entre geradores de tamanhos e tecnologias distintas; reduzir impactos ambientais; melhorar a confiabilidade do sistema; tornar o consumo e os serviços mais eficientes [5].

Assim como a ANEEL está se mobilizando para tentar se enquadrar nessa nova tendência, outras empresas também estão trabalhando e já saíram na frente, apresentando à população produtos e serviços que mostram a necessidade de redes inteligentes. No Brasil, a cidade de Sete Lagoas – MG será a primeira do país a receber um número considerável de medidores inteligentes. A Companhia Energética de Minas Gerais (CEMIG) iniciou a instalação de 3,8 mil desses aparelhos em Sete Lagoas. Ao todo, serão instalados até o final de 2013, 8 mil medidores inteligentes [6]. Trata-se de um projeto piloto da CEMIG, que atende pelo nome de Cidades do Futuro e conta com um investimento de R\$ 65 milhões.

4

#### <span id="page-18-0"></span>**1.2.1 ACOMPANHAMENTO ONLINE**

Seguindo a tendência *smart grid*, um novo tipo de serviço surgiu: o acompanhamento de consumo de energia através da internet. A motivação existente por trás desse serviço é que estudos apontam que clientes que acompanham seus gastos em tempo real são motivados a diminuir o consumo de energia, com reduções de até 15 % [7].

No começo do ano de 2010, a Google firmou parcerias com diversas entidades norte-americanas ligadas ao setor elétrico, a fim de desenvolver uma ferramenta inteligente para rede de distribuição de energia. Essas entidades precisariam equipar as casas dos seus clientes com medidores inteligentes, capazes de dispor na internet medidas referentes ao consumo.

A esse serviço, a Google deu o nome de Google PowerMeter, o qual era promovido substituindo a famosa frase do físico-matemático e engenheiro britânico, Lord Kelvin, que dizia *"O que não pode ser medido, não pode ser melhorado"*, pela sua própria frase, "*Você pode medir, você pode melhorar"* [8]*.* Usando as informações de consumo de energia fornecidas pelos medidores inteligentes, a ferramenta permitia ao usuário, de forma gratuita, monitorar o uso da energia dos eletrodomésticos, a partir de qualquer lugar do planeta. A informação do consumo era enviada aos servidores da Google por meio de medidores inteligentes conectados à Internet. A Google, por sua vez, tratava os dados e os retornava aos usuários por meio de informações gráficas do consumo de energia por dia, semana ou mês, fazendo comparação desses dados com dados anteriores e com os da região na qual o usuário vive.

A [Figura 1](#page-19-0) mostra um exemplo desse tipo de gráfico. Por questões que fogem ao escopo desse trabalho, a Google descontinuou esse serviço em 2011.

5

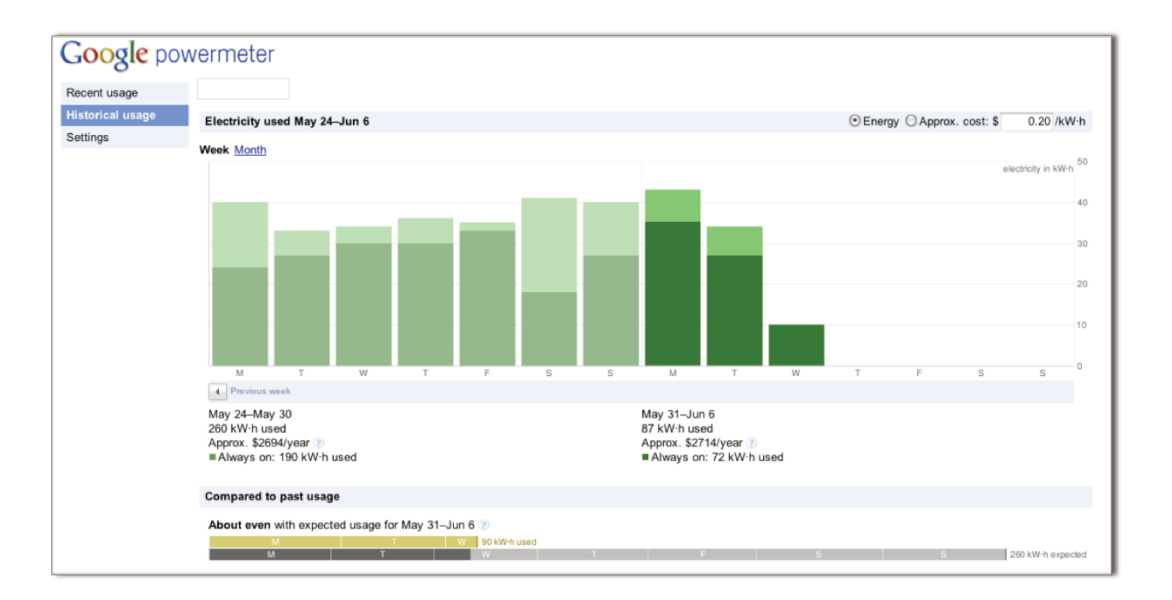

Figura 1 - Gráfico de consumo semanal, exibido pelo Google PowerMeter.

Existem ainda outras propostas de produtos e serviços na área de acompanhamento de consumo de energia, todas muito parecidas. A Bidgely, por exemplo, provê serviço similar ao do Google, todavia, oferece ainda a possibilidade de o cliente identificar a carga responsável por cada parcela do consumo.

De qualquer forma, a proposta da Bidgely e a do Google é a de oferecer serviços de software. Elas dependem de equipamentos medidores inteligentes instalados nas casas/empresas dos clientes. Para agregar valor a serviços tais como os enunciados por essas corporações, faz-se necessário o desenvolvimento de medidores capazes de fazer a distinção das cargas instaladas.

Acreditamos que uma importante contribuição ao acompanhamento de consumo pode ser dada se for possível precisar a contribuição de cada carga para o consumo total da residência. Nesse sentido, alguns trabalhos foram desenvolvidos. Por exemplo, [9] e [10], sugerem o uso de sensores indiretos para estimar o consumo de cada carga. Em outras palavras, os parâmetros verificados não são tensão e corrente, mas sim áudio, luz e outras possíveis manifestações que indicam a operação de determinado aparelho. No trabalho apresentado em [11], um sistema de medição local usa 3 tipos de estimadores de consumo: um para eletrodomésticos que podem ser plugados em tomadas, um para grandes cargas, e um terceiro para lâmpadas. Os dois primeiros usam a medida da

corrente para estimar o consumo, e o último assume um valor fixo de potência para lâmpadas, verifica se ela está acesa de forma indireta, através de sensores de luminosidade, e integrando o tempo que ela permanece acesa, estima o consumo. Já no trabalho apresentado em [12], é proposto um medidor de energia global capaz de medir energia ativa, e a tentativa de identificar as cargas é feita por meio de três diretrizes: níveis máximos de potência atingidos, número de ocorrência desses níveis e número distinto de níveis. Para tanto, eles usam um medidor global, o que infere que todas as cargas são monitoradas e possivelmente identificadas a partir dessas medidas.

Por outro lado, em [13] é proposto uma técnica diferente para identificação de cargas. Para isso, com auxílio de alguns medidores comerciais de energia ativa, eles monitoram o consumo de cada circuito da rede elétrica da residência, sendo a identificação das cargas feita por meio da observação de sequências que levam a uma maior probabilidade de que certo eletrodoméstico esteja ligado. Eles acreditam que há um padrão quando se faz uso de algum eletrodoméstico. Por exemplo, quando Rose prepara uma refeição, ela primeiro retira a comida da geladeira e depois a aquece no microondas. Do ponto de vista da instalação do aparato medidor, concordamos com essa proposta. O painel elétrico, ou caixa de disjuntores é um bom lugar para operar tal instalação, uma vez que a medida feita por circuito diminui o universo de cargas possíveis, facilitando assim a identificação. Outra vantagem dessa instalação é que ao deixar todo o hardware na caixa de disjuntores, a poluição visual para o cliente é nula. Contudo, o que se nota é que as outras propostas, inclusive sugerida por [13], usam muitos recursos de softwares e deixam a desejar em soluções de hardware. A simples substituição de um chip por outro, por uma diferença não superior a um dólar, pode tornar o software mais simples e permitir identificação de cargas que até então não poderiam ser determinadas.

Acreditamos que a melhor forma para identificação de cargas é através do reconhecimento da "assinatura da carga" [14]. Podem-se reconhecer essas assinaturas através da forma de onda da corrente em regime transitório e regime permanente, do fator de potência, da potência, do ciclo de trabalho do equipamento, do horário de acionamento,

7

etc. Contudo, é difícil identificar essas características num sistema de medição global, ou num sistema de medição por circuito onde somente a energia ativa seja verificada.

#### <span id="page-21-0"></span>**1.3 A proposta**

Tendo em vista as diretrizes apontadas pela ANEEL, e as tendências para o setor de comercialização de energia, é também função da academia buscar soluções que vão ao encontro dessa linha, consolidando uma real base tecnológica nacional para nosso setor energético.

Pensando nisso, alguns alunos de mestrado e doutorado do DEMIC/FEEC/UNICAMP, vêm desenvolvendo pesquisas nas áreas de medição e distribuição de energia elétrica, sempre com foco no conceito de eficiência energética.

Existem muitas configurações possíveis para implantar um sistema de medição de consumo de energia elétrica. Os medidores geralmente são instalados no ponto de entrega de energia e fazem a medição global da instalação da empresa/residência. Essa configuração é simples, mas não evidencia os circuitos que mais contribuem para o gasto de energia.

Em outro extremo, o sistema de medição localizada (um medidor para cada carga do circuito) pode resolver os problemas não atendidos pelo sistema de medição global. No entanto, tal sistema é prejudicado por ser muito intrusivo e pela limitação financeira, uma vez que muitos elementos sensores precisam ser instalados. Esses elementos devem ser munidos de um protocolo de comunicação com uma unidade concentradora, de preferência sem fio para evitar excesso de cabos, o que encarece mais ainda o projeto.

O que se propõe nesse trabalho é uma solução intermediaria, um medidor para cada circuito elétrico da caixa de disjuntores, e um concentrador que agrupa esses dados, processa e os entrega ao usuário em tempo real numa interface amigável. Outro diferencial é a medida adicional da energia aparente, para contribuir com a identificação das cargas. Na [Figura 2](#page-22-0) tem-se um diagrama de blocos do sistema desenvolvido.

8

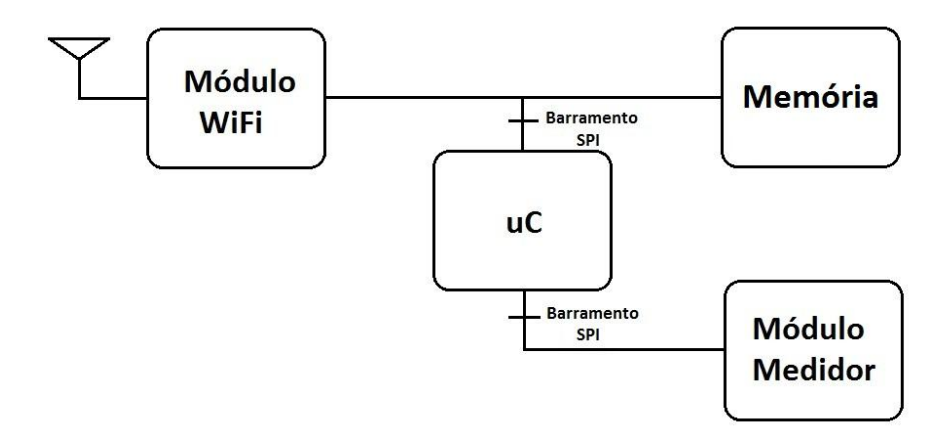

Figura 2 - Diagrama de blocos do sistema desenvolvido.

<span id="page-22-0"></span>O projeto tem como composição básica um módulo Wi-Fi, um módulo medidor, uma memória para armazenamento de dados e um módulo gerenciador microcontrolado.

## <span id="page-23-0"></span>Capítulo 2

### <span id="page-23-1"></span>Descrição dos Módulos

É feito nesse capítulo um apanhado geral sobre os módulos que compõem o hardware do medidor concebido. Para tanto, é feita uma breve apresentação dos principais componentes elétricos desses módulos.

#### <span id="page-23-2"></span>**2.1 Módulo medidor**

O que se propõe é operar as medidas das grandezas físicas junto aos disjuntores que seccionam os circuitos elétricos do estabelecimento. Na [Figura 3,](#page-24-0) T representa o conjunto de três transformadores de potencial, alimentados pelas três tensões de fase do sistema elétrico, o que permite a obtenção de amostras dessas tensões. As correntes dos circuitos elétricos  $C_1$  a  $C_n$ , que partem dos disjuntores  $D_1$  a  $D_n$ , passam pelos circuitos medidores  $M_1$  a  $M_n$ , onde, por meio de transformadores de corrente, são medidas tensões proporcionais as correntes dos circuitos. Com os valores instantâneos das tensões e das correntes, podem-se obter as grandezas referentes ao consumo de energia do estabelecimento.

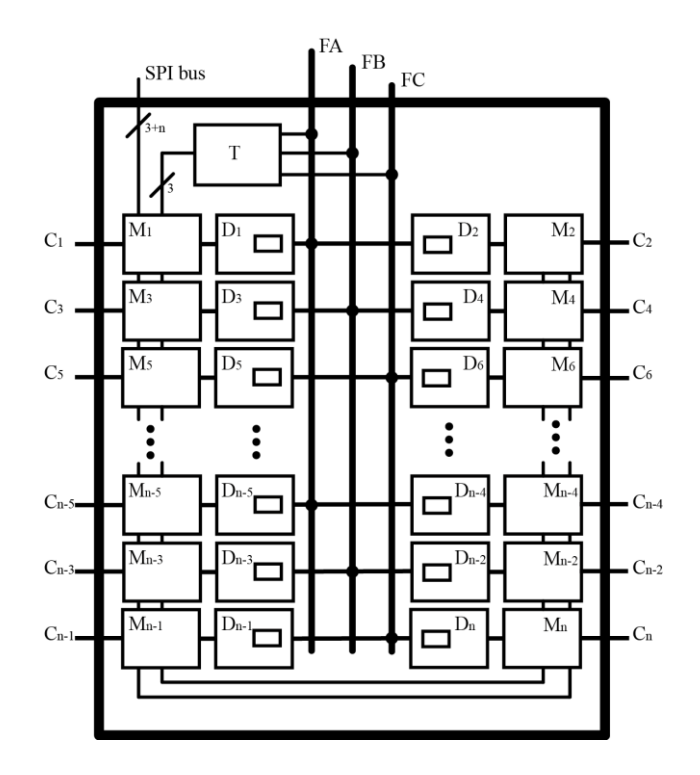

Figura 3 - Layout de medição proposto.

<span id="page-24-0"></span>Para medir energia, escolheu-se o componente ADE7763, chip medidor monofásico da Analog Device. Esse componente faz em hardware todo o processamento de sinal que permite fornecer dados referentes ao consumo de energia ativa e aparente. Os registradores do ADE7763 podem ser acessados via comunicação SPI, dessa forma, tanto a calibração quanto a captura de dados medidos pelo *chip* podem ser feitos através desse protocolo.

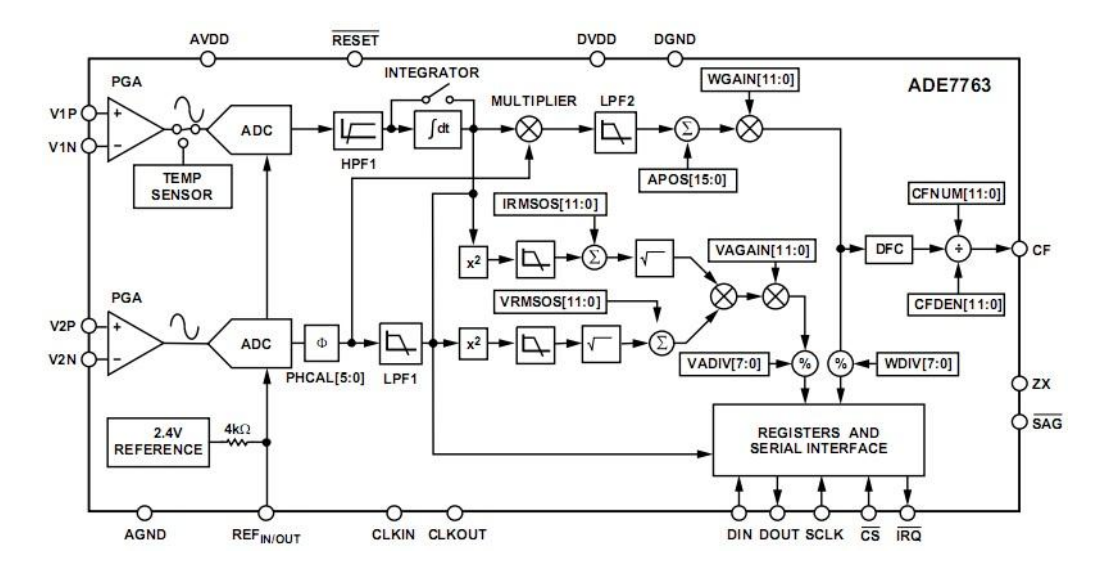

Figura 4 - Diagrama de blocos do ADE7763, medidor monofásico da Analog Device.

<span id="page-25-0"></span>No diagrama de blocos apresentado na [Figura 4,](#page-25-0) observa-se os blocos referentes a cada etapa do processamento, desde a amostragem feita pelos conversores analógicodigital (ADC), até o armazenamento dos dados em registradores/acumuladores.

#### <span id="page-25-1"></span>**2.2 Módulo Wi-Fi**

Para possibilitar o acesso aos dados provenientes do módulo medidor, foi utilizado um módulo Wi-Fi. O motivo da escolha desse módulo foi devido ao fato de que notebooks, smartphones e demais aparelhos compatíveis com redes Wi-Fi estão cada vez mais comuns e baratos. Além disso, o aumento da capacidade de armazenamento dos microcontroladores, e o surgimento de algoritmos, como o uIP [15], que implementam os protocolos TCP/IP de forma simplificada, porém íntegra, torna possível a conexão de sistemas embarcados diretamente com dispositivos ligados à rede ethernet local.

O módulo adotado foi o ZG2100M, que é comercializado com o protocolo 802.11b e MAC embutidos. Ele opera com alimentação de 2,7 - 3,6V, com taxa máxima de comunicação de 2 Mbps. A troca de dados com o microcontrolador, que deve fazer o trabalho de executar a pilha TCP/IP, é feita via SPI. Esse módulo pode ser identificado na parte inferior direita da fotografia mostrada n[a Figura 27.](#page-49-0) 

Um problema do ZG2100M é que seu alcance é limitado a poucos metros (cerca de 30 m), devido ao baixo ganho de sua antena que é do tipo "antena PCB". Uma forma de expandir esse alcance seria utilizando o módulo ZG2101M, que custa o mesmo valor e vem com uma porta de RF que permite fazer uso de antenas com ganhos maiores. Contudo, esse módulo não foi encontrado em lojas brasileiras, e nos Estados Unidos da América, onde todos os outros componentes do projeto foram comprados, existe uma política de exportação que proíbe a venda do produto ao Brasil. A solução adotada foi comprar e soldar um conector modelo coaxial ultra miniatura (U.FL). Com esse conector e alterando o layout de dois outros componentes SMD do módulo, foi possível transformar o ZG2100M em ZG2101M. Após essa transformação, comprou-se uma antena de 5  $dBi$ , o que ampliou o alcance do módulo para mais de 100 metros.

#### <span id="page-26-0"></span>**2.3 Memória**

Como nossa proposta é a de armazenar os dados referentes ao consumo de energia e disponibilizá-los via servidor WEB, faz necessário uma memória externa para guardar essas informações, bem como os códigos html/JavaScript usados para apresentar as páginas que fazem a interface com o usuário. Para isso, foi usada a AT45DB161, uma memória flash com 16 Megabits de capacidade de armazenamento, alimentada com tensão de , preparada para programação e reprogramação *in-system* (no sistema). Além disso, possui dois *buffers* SRAM, ambos com 512 a 528 Bytes de capacidade de armazenamento.

A [Figura 5](#page-27-0) ilustra como os dados são organizados neste componente. Existe um sistema de setores, páginas e blocos, feito para facilitar a manipulação de dados. Cada um dos 15 setores é formado por 32 blocos, esses por sua vez, são formados por 8 páginas, cada uma podendo conter até 528 Bytes. Sabendo que um Byte tem 8 bits, fazendo o produto, tem-se um total de  $15x32x8x528x8 = 16220160$  bits, 16 Megabits.

13

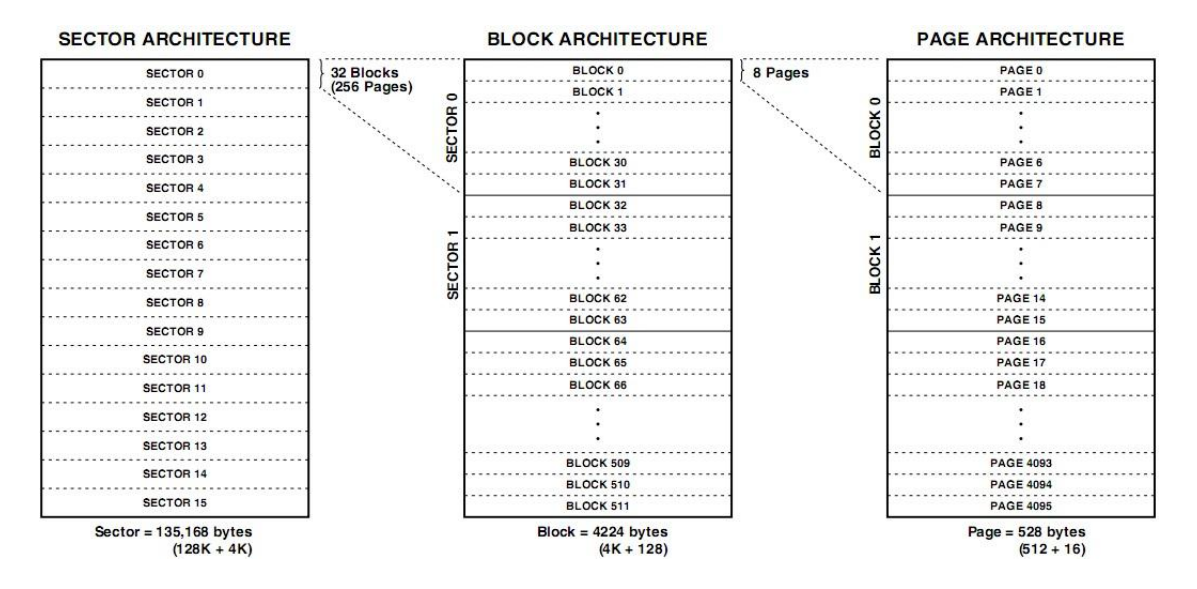

Figura 5 - Organização dos dados na memória flash.

<span id="page-27-0"></span>Sabendo que o microcontrolador que gerencia a memória flash possui somente 2 kBytes de memória de dados, não é uma boa prática de programação reservar espaço correspondente a um dos *buffers* da AT45DB161 (mínimo 512 Bytes) para ler/escrever dados, pois estaríamos reservando muito memória de dados para esse fim. O que se fez foi dividir, via software, as páginas de 512 Bytes, em duas de 256 Bytes.

#### <span id="page-27-1"></span>**2.4 Módulo gerenciador**

Para gerenciar todos os medidores, fazer interface com a memória flash, executar a pilha TCP/IP e tratar os pedidos de interface ao usuário, foi necessário construir um módulo dotado de uma CPU, um módulo gerenciador.

Para tanto, foi usado um microcontrolador Atmega328, da família AVR da Atmel, de 8 bits, arquitetura Harvard modificada, RISC, 32 kBytes de memória de programa,  $2 k$ Bytes de memória de dados e  $1 k$ Bytes de memória EEPROM. É um chip barato, fácil de programar e com muitas bibliotecas para as mais diversas aplicações. O diagrama de blocos do chip pode ser analisado através da [Figura 6.](#page-28-0)

A família Atmega ganhou mais fama depois do aparecimento da placa de desenvolvimento "Arduino", que faz uso desses microcontroladores. O Arduino possui colaboradores no mundo todo, que desenvolvem programas e placas auxiliares, e esses

projetos são distribuídos de forma livre na rede mundial de computadores. Entre as placas auxiliares está a WiShield que implementa, junto com o programa do fabricante, um módulo Wi-Fi.

De posse dessas informações, a escolha do Atmega328 foi interessante devido ao suporte que pôde ser encontrado nos fóruns de usuários do Arduino/WiShield na Internet.

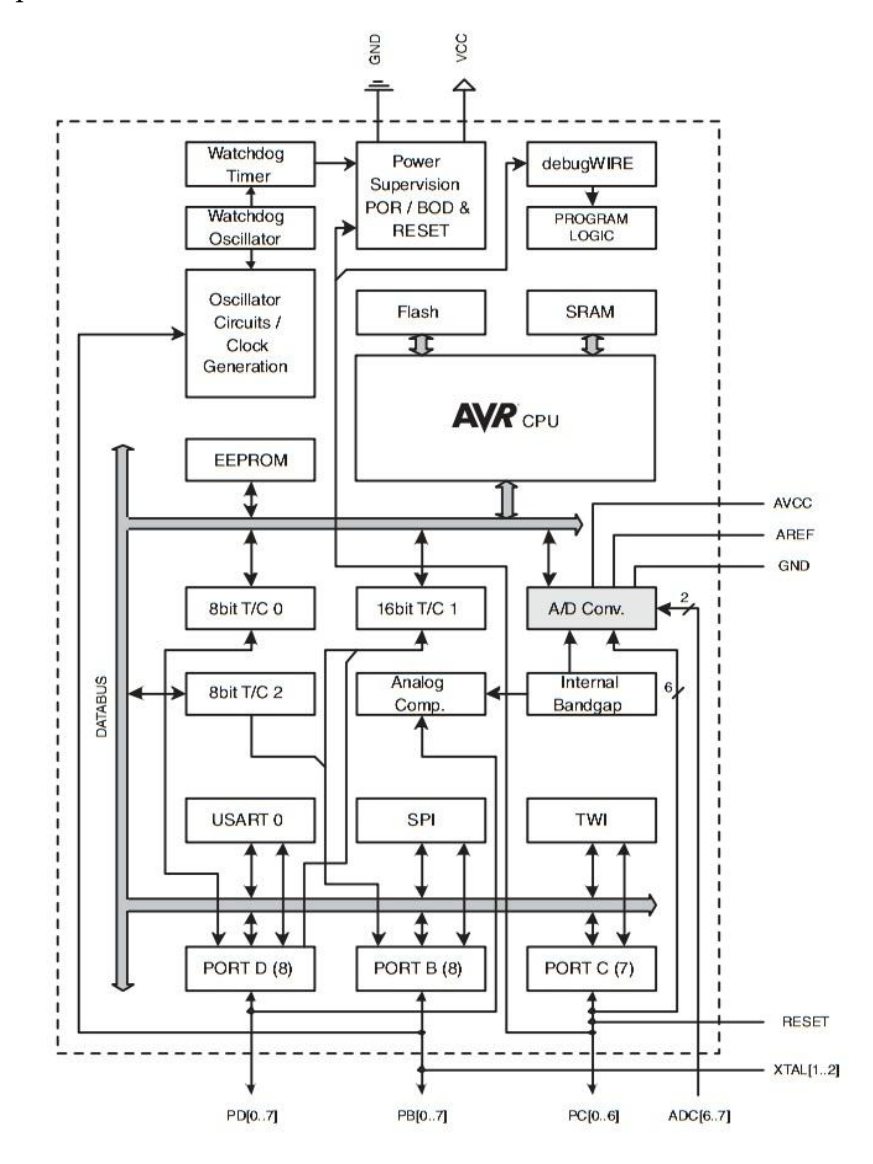

<span id="page-28-0"></span>Figura 6 - Diagrama de blocos do Atmega328.

## <span id="page-29-0"></span>Capítulo 3

### <span id="page-29-1"></span>Medidores de Energia Elétrica

Antes de dissertar sobre o processo de concepção do sistema de medição/identificação proposto aqui, é interessante resgatar a linha do tempo da tecnologia de medição de energia elétrica. Ainda nesse capítulo será mostrado como o chip ADE7763 consegue medir energia elétrica.

#### <span id="page-29-2"></span>**3.1 A evolução dos medidores de energia elétrica**

O instrumento usado para medir a quantidade de eletricidade ou energia, necessária ao funcionamento de uma carga, ou um conjunto delas, durante um determinado intervalo de tempo, recebe o nome de medidor de energia elétrica, ou medidor de watt-hora. A unidade comercial para a venda de energia elétrica é o kWh.

Seja  $v(t)$  e i $(t)$  respectivamente, os sinais da tensão e da corrente em um dado circuito. Como a potência instantânea é dada pelo produto entre essas duas grandezas, tem-se

$$
p(t) = v(t)i(t). \tag{3.1}
$$

A potência ativa ou média P, é obtida como resultado do teorema do valor médio aplicado a Equação 3.1. em que  $\tau$  é o período escolhido para efetuar a integral.

$$
P(\tau) = \frac{1}{\tau} \int_{t_a}^{t_a + \tau} p(t) dt
$$
\n(3.2)

Para se obter a energia consumida, integra-se o resultado da Equação 3.2, P, no tempo, ou

$$
E(t) = \int_{t_0}^{t} P(y) dy
$$
 (3.3)

As Equações 3.1 a 3.3 trazem o conceito formal de medição de energia. Todavia, a estimativa do consumo pode surgir de parâmetros indiretos. O primeiro aparelho destinado a taxar o consumo de energia foi desenvolvido em 1872 por Samuel Gardiner para operar em corrente contínua. O princípio de funcionamento do medidor de Gardiner era simples. Como a carga era conhecida, bastava cronometrar o tempo em que o aparelho permanecia ligado. Dessa forma, o consumo era dado pela potência nominal da carga multiplicada por esse tempo.

O primeiro medidor a operar em corrente alternada surgiu pelas mãos de J. B. Fuller, em 1878. Ele funcionava graças a um sistema de bobinas que oscilavam na mesma frequência da onda da tensão da rede elétrica, acionando assim um conjunto de engrenagens que faziam girar um disco, de forma a contar um valor proporcional ao número de ciclos de rede em que o aparelho permaneceu ligado. Perceba que novamente o tempo de consumo era a grandeza indireta que revelava o consumo da carga.

Entre o final da década de 1870 e início da de 1880, Thomas Edison inventou um medidor para corrente contínua com características bem diferentes da dos inventados até então. Veja pela [Figura 7](#page-31-0) que, para construir seu medidor,. Edison mergulhou duas placas de zinco "Z" em um recipiente "B" contendo sulfato de zinco (ZnSO<sub>4</sub>). Um *shunt* "S" foi usado para se conseguir a tensão proporcional a corrente que passava pela carga. Como a solução iônica de  $ZnSO<sub>4</sub>$  tem a característica de diminuir a resistência com o aumento da temperatura, um resistor compensador "C" foi instalado, uma vez que esse componente tem sua resistência aumentada como o aumento da temperatura. Uma junção bi-metálica "T" também foi introduzida para ligar a lâmpada incandescente "L" em dias frios, garantindo assim uma temperatura mais constante dentro da caixa do medidor. Nesse processo químico, quanto mais corrente circula pelo circuito, mais zinco é depositado na placa do catodo, enquanto a placa do anodo tem sua massa subtraída proporcionalmente. Dessa forma, para saber o consumo do cliente, a equipe de Edison recolhia mensalmente as placas de zinco do catodo do medidor, as pesava e de acordo com a diferença do peso atual para o inicial, o valor da tarifa era calculado.

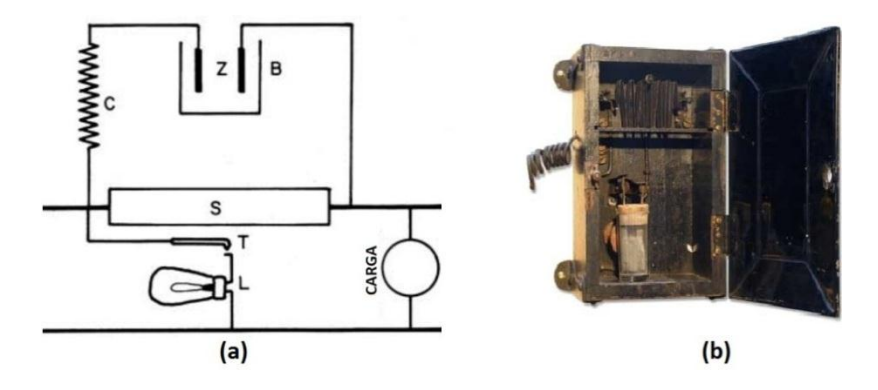

Figura 7 - Medidor químico de T. Edison. (a) esquema, (b) fotografia.

<span id="page-31-0"></span>Veja que houve aqui um grande avanço. Agora já não era mais preciso conhecer a potência nominal da carga para efetuar a medida de energia. Assumindo constante a tensão fornecida e integrando de forma química o valor da corrente instantânea, era possível precisar o consumo individual.

Pouco tempo depois da invenção de T. Edison, no meio da década de 1880, Elihu Thomsom, auxiliado por Thomas Duncan, construiu um medidor que operava tanto em corrente alternada quanto em corrente contínua. Foi usado nesse medidor, pela primeira vez, o princípio da indução eletromagnética.

Os medidores de watt-hora eletromecânicos que trabalham usando os mesmos princípios dos que conhecemos atualmente foram criados por Thomas Duncan, em 1892. A [Figura 8](#page-32-0) mostra um modelo do medidor de Duncan.

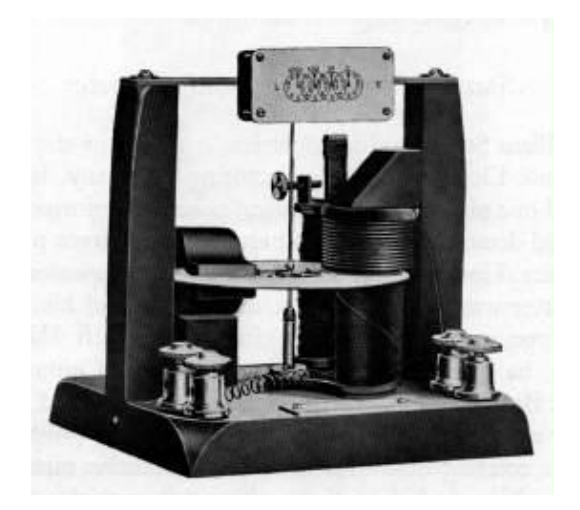

Figura 8 - Medidor de T. Duncan.

#### <span id="page-32-1"></span><span id="page-32-0"></span>**3.2 Os medidores atuais**

Os medidores atuais estão subdivididos em dois grandes grupos: os eletromecânicos que seguem os mesmos princípios básicos já estudados por Duncan, e os eletrônicos que usam componentes de estado sólido para efetuar a medida de energia. Vamos ver cada um desses grupos separadamente.

#### <span id="page-32-2"></span>**3.2.1 MEDIDORES ELETROMECÂNICOS**

Os medidores eletromecânicos ganharam fama, o designer e a precisão na medição foram melhorados, mas o princípio de funcionamento é o mesmo pensado por Duncan. Eles trabalham da mesma forma que um motor de indução. Os campos provenientes das bobinas de tensão e de corrente provocam a rotação de um disco móvel, que por sua vez aciona um conjunto de engrenagens responsáveis em registrar o consumo da carga.

Na [Figura 9](#page-33-0) é representado um esquema de um medidor de energia eletromecânico. As bobinas de corrente juntamente com a de tensão e seus respectivos núcleos, formam o elemento motor, responsável em provocar um conjugado motor sobre o elemento móvel. Ao girar, o elemento móvel o faz com velocidade angular proporcional a potência ativa que está sendo dissipada pela carga. Contudo, se a carga for desligada, por inércia rotacional esse elemento tende a permanecer girando. O que se faz é adicionar um freio magnético, um ímã permanente que gera no elemento rotor um conjugado proporcional à velocidade de giro de tal elemento, no sentido contrário ao movimento. Anéis de cobre são usados para o ajuste fino do medidor.

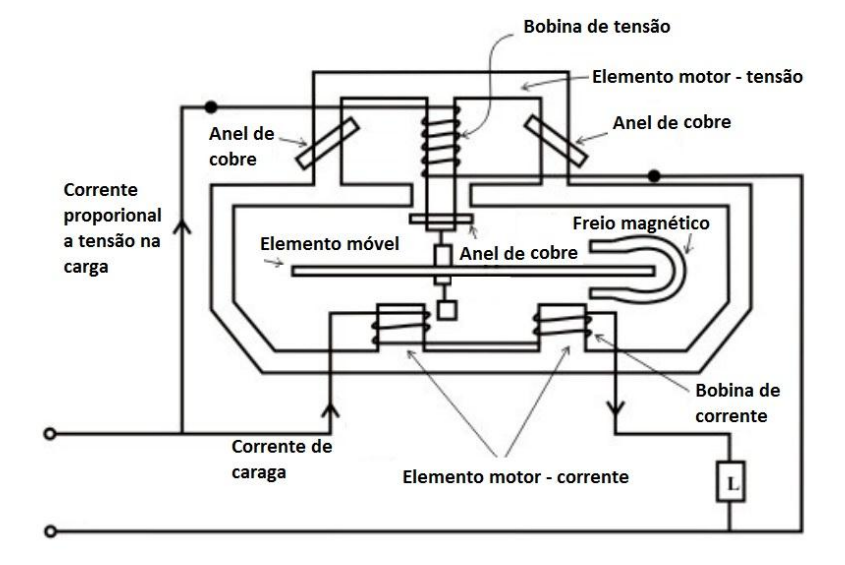

Figura 9 - Esquema do medidor de energia eletromecânico.

<span id="page-33-0"></span>Esse tipo de aparelho possui muitas partes, inclusive móveis. Isso o torna caro e obsoleto.

#### <span id="page-33-1"></span>**3.2.2 MEDIDORES ELETRÔNICOS**

A última tecnologia em medição de energia são os medidores eletrônicos. Esse tipo de medidor possui diversas vantagens em relação ao medidor eletromecânico: dimensão reduzida, menor custo, não possui partes móveis, fornece mais informações, etc. De uma forma geral, são descritos pelos blocos apresentados na [Figura 10.](#page-34-0) A carga é monitorada por dois sensores, um de corrente que fornece uma tensão  $i(t)$  proporcional a corrente que circula pela carga, e um de tensão que fornece uma tensão  $v(t)$  proporcional a tensão na carga. Os sinais provenientes desses sensores passam por filtros analógicos *anti-alising* e são em seguida amostrados pelos circuitos conversores de analógico para digital (ADC). Os sinais amostrados,  $i[n]$  e  $v[n]$  passam por uma etapa de processamento digital de sinais (DSP), de onde se estrai a potência ativa. O valor da energia utilizada pela carga é calculado integrando essa potência no tempo.

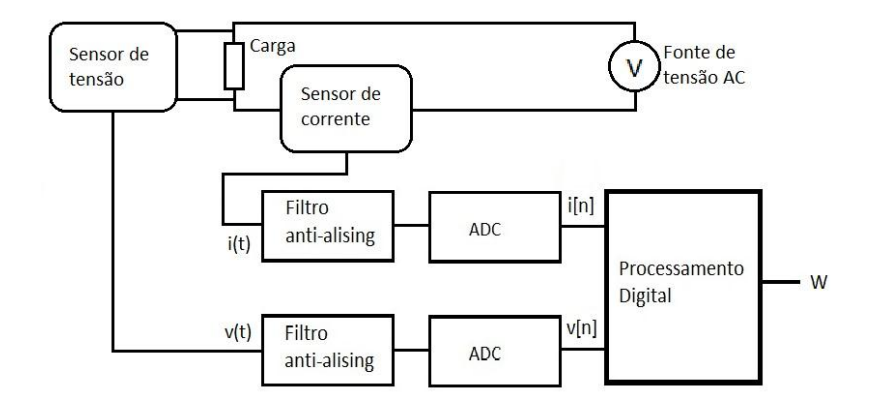

Figura 10 - Diagrama de blocos de um medidor eletrônico.

<span id="page-34-0"></span>Alguns medidores eletrônicos fazem uma aproximação para conseguir a potência ativa. Essa aproximação consiste em amostrar N vezes a tensão e a corrente, fazer o produto entre esses valores e depois extrair a média, dada pela Equação 3.4,

$$
W = \frac{1}{N} \sum_{n=0}^{N-1} p[n]
$$
 (3.4)

sendo p[n] potência instantânea, com todas as suas possíveis componentes, dada pela Equação 3.5

$$
p[n] = p[nT_a] = v[nT_a]i[nT_a]
$$
  
= 
$$
\sum_{q=0}^{\infty} \sum_{r=0}^{\infty} \frac{V_q I_r}{2} \left\{ \cos \left[ \frac{2\pi (q - r)nT_a}{T_0} + A_q - B_r \right] - \cos \left[ \frac{2\pi (q + r)nT_a}{T_0} + A_q + B_r \right] \right\}
$$
  
= 
$$
\sum_{q=0}^{\infty} \sum_{r=0}^{\infty} \frac{V_q I_r}{2} \left\{ \cos [(q - r)n\omega_0 + A_q - B_r] - \cos [(q + r)n\omega_0 + A_q + B_r] \right\}
$$
(3.5)

onde  $\omega_0 = 2\pi T_a/T_0$  é a frequência normalizada,  $T_a$  é o período de amostragem e  $T_0$  é o inverso da frequência fundamental do sinal da tensão da rede elétrica. Além disso,  $A_q$ .e  $B_r$  são as fases das componentes da tensão e corrente respectivamente.

Se for efetuada a subtração da Equação 3.2 pela Equação 3.5, tem-se o erro

$$
E = P - W = \frac{1}{\tau} \int_{t_0}^{t_0 + \tau} p(t) dt - \frac{1}{N} \sum_{n=0}^{N-1} p[n]
$$
(3.6)

De acordo com [16], tal erro pode ser nulo caso a amostragem seja feita com uma frequência múltipla inteira da do sinal que está sendo amostrado. Quando o projetista do medidor não toma esse cuidado, um erro  $|E'_{max}|$  pode ocorrer [17].

$$
|E'_{\text{max}}| = \frac{VI}{2n} \tag{3.7}
$$

Na Equação 3.7, n é o número de amostras feitas em um período  $T_0$  do sinal, V é o valor de pico da tensão e I, o valor de pico da corrente.

#### <span id="page-35-0"></span>**3.3 A forma de medir do ADE7763**

O chip medidor de energia escolhido para o projeto, o ADE7763, não usa essa aproximação para calcular a potência ativa. Ele amostra a tensão e a corrente do circuito em análise a uma taxa dada pela frequência de seu cristal dividida por 4, CLKIN/4. No projeto, usou-se CLKIN = 3,57 MHz, ou seja, a taxa de amostragem usada é de  $f_a$  = 893 kbaud. Obviamente, para evitar *alising* e atender ao teorema da amostragem, os sinais devem passar por filtros passivos devidamente calculados.

Após a etapa de tratamento analógico, o sinal proveniente do transdutor da corrente é amostrado e submetido a um filtro passa-altas digital para remover uma possível componente de corrente contínua, DC. Em seguida acontece a multiplicação digital entre os sinais amostrados da tensão e da corrente e o produto dessa multiplicação é filtrado por um filtro passa-baixas digital para permitir a passagem somente da componente DC, resultante desse novo sinal.

Para entender como é possível adquirir potência ativa usando filtros e multiplicadores, suponha que os sinais amostrados da tensão e da corrente sejam constituídos, por simplicidade, somente de dois termos: componente DC e fundamental. Teríamos então os sinais da tensão e da corrente, dados respectivamente pelas Equações 3.8 e 3.9.

$$
v[n] = V_{DC} + V_m \cos(n\omega_0 + \theta_v)
$$
\n(3.8)

$$
i[n] = I_{DC} + I_m \cos(n\omega_0 + \theta_i). \tag{3.9}
$$
Alterando a referência de tempo das Equações 3.8 e 3.9 de forma que em  $n = 0$  tenha-se  $i[n] = I_{DC} + I_{m}$ , chega-se as Equações 3.10 e 3.11.

$$
v[n] = V_{DC} + V_m \cos(n\omega_0 + \theta_v - \theta_i)
$$
\n(3.10)

$$
i[n] = I_{DC} + I_m \cos(n\omega_0)
$$
\n(3.11)

Ao passar o sinal da Equação 3.11 por um filtro passa-altas para eliminar a componente DC, chega-se ao sinal mostrado na Equação 3.12.

$$
i'[n] = I_m \cos(n\omega_0) \tag{3.12}
$$

Em seguida fazendo o produto entre 3.12 e 3.10, têm o sinal da Equação 3.13.

$$
v[n]i'[n] = V_{DC}I_m \cos(n\omega_0) + V_m I_m \cos(n\omega_0) \cos(n\omega_0 + \theta_v - \theta_i)
$$
\n(3.13)

Usando a identidade trigonométrica mostrada na equação 3.14 e fazendo  $\alpha = n\omega_0 + \theta_v$  –  $\theta_i$  e  $\beta$  = n $\omega_0$ , pode-se reescrever a Equação 3.13 da forma vista em 3.15.

$$
\cos \alpha \cos \beta = \frac{1}{2} \cos(\alpha - \beta) + \frac{1}{2} \cos(\alpha + \beta). \tag{3.14}
$$

$$
v[n]i'[n] = V_{DC}I_m \cos(n\omega_0) + \frac{V_m I_m}{2}\cos(\theta_v - \theta_i) + \frac{V_m I_m}{2}\cos(2n\omega_0 + \theta_v - \theta_i). \tag{3.15}
$$

Se esse sinal resultante passar por um filtro passa-baixas dimensionado para deixar passar somente a componente DC, ter-se-á como resultado um novo sinal P, dado pela equação 3.16, que é a potência média ou ativa. Integrando P no tempo, consegue-se a energia em joules. Esse método de cálculo usado pelo ADE7763 é interessante, pois leva em conta, além do valor fundamental da tensão e da corrente, todos os componentes harmônicos desses sinais, limitados pelo filtro *anti-alising*.

$$
P = \frac{V_m I_m}{2} \cos(\theta_v - \theta_i)
$$
 (3.16)

# Capítulo 4

## O Projeto

A descrição do projeto do sistema medidor é feita nesse capítulo. São evidenciados os detalhes da confecção e funcionamento das placas. Começa-se falando dos filtros analógicos de entrada e a melhor configuração de filtro encontrada para eliminar sinais de modo comum, e depois comenta-se sobre a importância de separar a fonte digital da analógica. Discute-se ainda as metodologias usadas para os testes parciais, esclarece-se por meio de diagramas de bloco as etapas seguidas pelos programas/firmwares desenvolvidos, e por fim estima-se o custo do projeto.

## **4.1 O filtro** *anti-alising*

De acordo com o Teorema da Amostragem, um sinal digital contém a mesma informação do sinal contínuo que deu origem ao digital amostrado, desde que a frequência em que a amostragem foi feita,  $\Omega_a$ , seja de pelo menos o dobro da frequência máxima de tal sinal,  $\Omega_M$ . Ou seja,  $\Omega_a \geq 2\Omega_M$  [18].

Sabendo que as formas de onda da tensão e da corrente da rede elétrica não são perfeitamente senoidais, sendo na verdade altamente povoadas por componentes harmônicas de ordem elevada, faz-se necessário filtrar o sinal analógico antes desse ser amostrado, com o intuito de eliminar componentes do sinal com frequências acima de  $\Omega_a/2$ . A esse filtro passabaixas dá-se o nome de filtro *anti-alising.*

Os conversores ADC do ADE7763 são do tipo  $\Sigma - \Delta$  de 16 bits e com entrada diferencial. A tensão elétrica nessas entradas não pode exceder o valor de  $\pm 0.5 V$ , tanto em relação a tensão de referência do circuito, quanto em relação a outra entrada diferencial.

No início, cogitou-se construir um filtro tal como é mostrado na [Figura 11.](#page-38-0) Esse filtro, além de servir como divisor de tensão, adequando o nível do sinal de entrada ao do ADC, apresenta uma boa resposta em frequência, deixando passar bem sinais com frequência abaixo de 10 kHz e atenuando fortemente sinais com frequência acima de 400 kHz, veja [a Figura 12.](#page-39-0)

Contudo, quando o sinal de entrada é de modo comum, espera-se que o filtro o rejeite fortemente, caso o contrário, tal sinal pode interferir na medida do conversor ADC. Simulações no aplicativo simulador de circuitos PSpice, com duas fontes senoidais com tensão de  $5V$  de pico, e defasadas de 180°, mostraram que o filtro da [Figura 11](#page-38-0) não rejeita muito bem sinal de modo comum, tal como pode ser observado na [Figura 13.](#page-39-1) Buscou-se então outra solução.

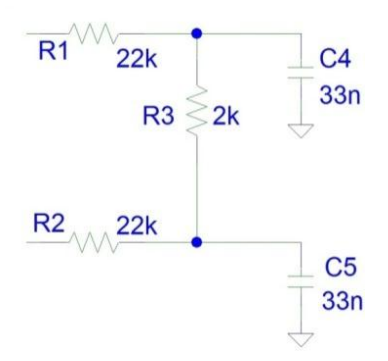

<span id="page-38-0"></span>Figura 11 - Primeira proposta de filtro *anti-alising*.

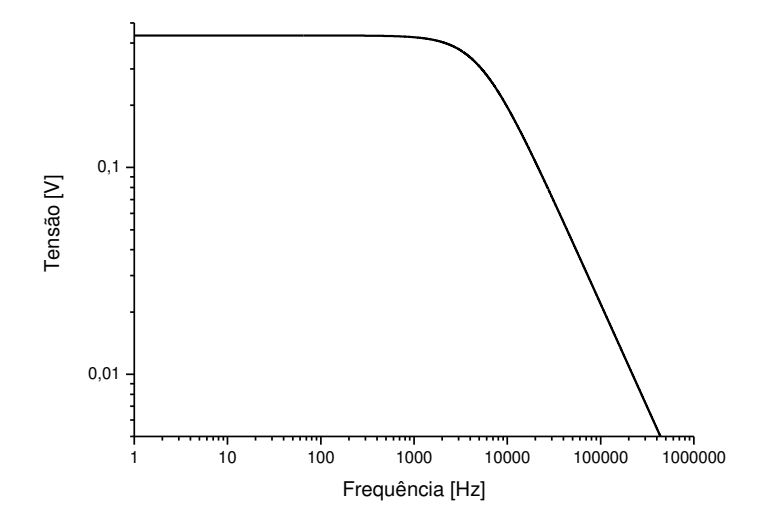

<span id="page-39-0"></span>Figura 12 - Resposta em frequência de ambos os filtro propostos, para sinal de entrada diferencial.

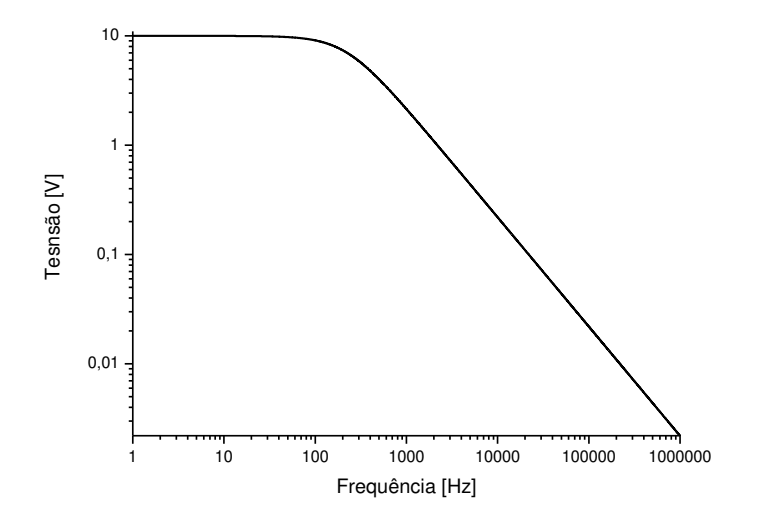

<span id="page-39-1"></span>Figura 13 - Resposta em frequência do primeiro filtro propostos, para sinal de entrada de modo comum.

A [Figura 14](#page-40-0) apresenta outra proposta de filtro. A resposta em frequência desse circuito é idêntica à do primeiro, mostrada na [Figura 12.](#page-39-0) Contudo, quando se faz análise de modo comum, suas vantagens ficam evidentes. Ele, ao contrário do primeiro filtro, apresenta uma elevada atenuação para sinal de modo comum, mesmo em baixas frequências, veja a [Figura 15.](#page-40-1)

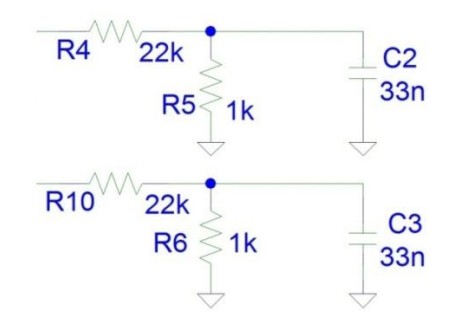

Figura 14 – Segunda proposta de filtro *anti-alising*.

<span id="page-40-0"></span>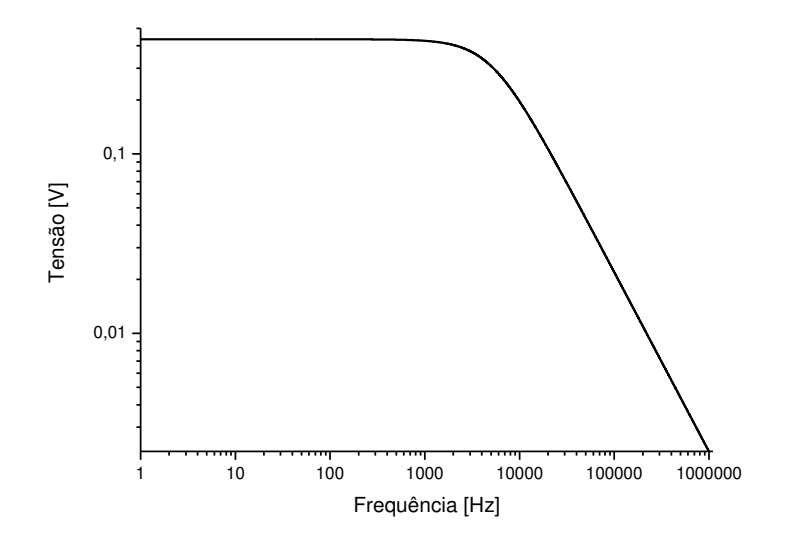

<span id="page-40-1"></span>Figura 15 - Resposta em frequência do segundo filtro proposto, para sinal de entrada de modo comum.

A [Figura 15](#page-40-1) evidencia que a resposta em frequência para sinal de entrada de modo comum dessa nova solução, é bem melhor do que a da primeira. Um resistor a mais é necessário nessa configuração, o que não gera nenhum problema tendo em vista seu baixo preço e a vantagem obtida com seu uso (cerca de 27 dB de queda no ganho).

Para um maior entendimento, a [Figura 16](#page-41-0) traz o layout montado para a simulação.

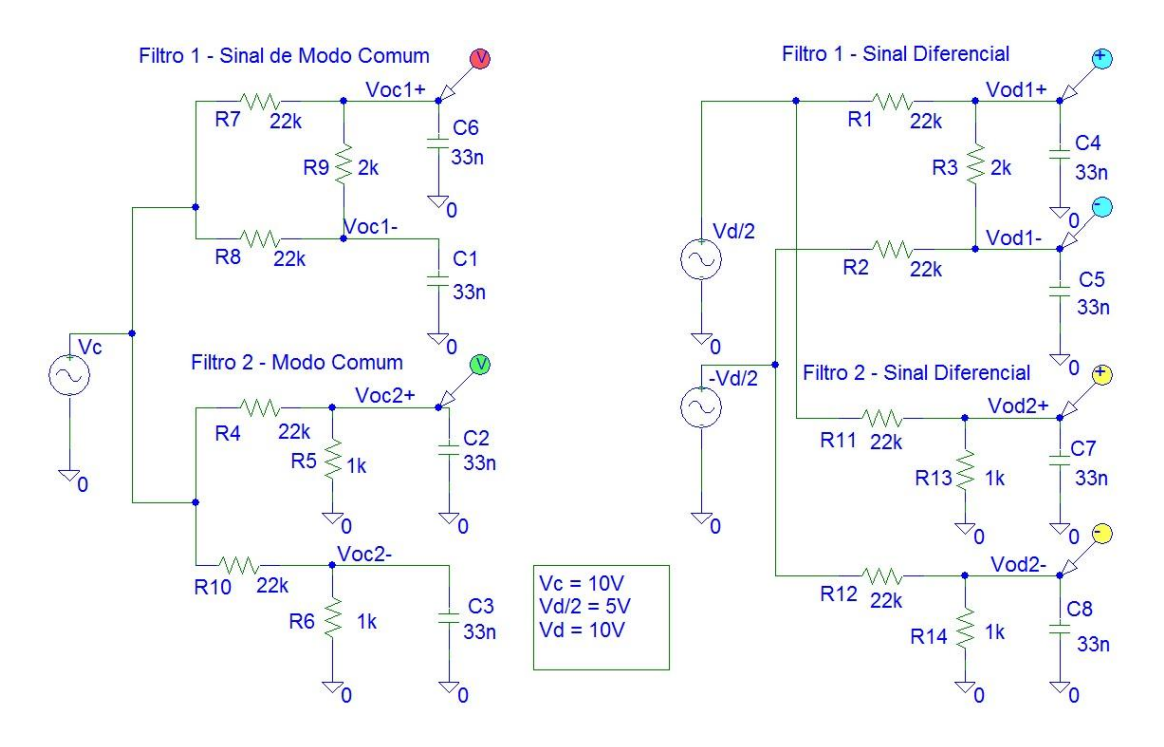

Figura 16 – Layout montado para simulação no Spice.

## <span id="page-41-0"></span>**4.2 Teste prático – Eliminação de modo comum**

Para verificar que o sinal de modo comum realmente não influi na medida da energia feita pelo chip, foi montado um circuito auxiliar, usando dois geradores de sinais e de um osciloscópio. O diagrama de blocos do circuito montado pode ser visualizado na [Figura 17.](#page-42-0) Os resistores  $R_b$  são de 4,7  $\Omega$  e os resistores  $R_a$  de 100  $\Omega$ . Eles formam um divisor de tensão para manter baixo o nível da tensão sobre os conversores ADC.

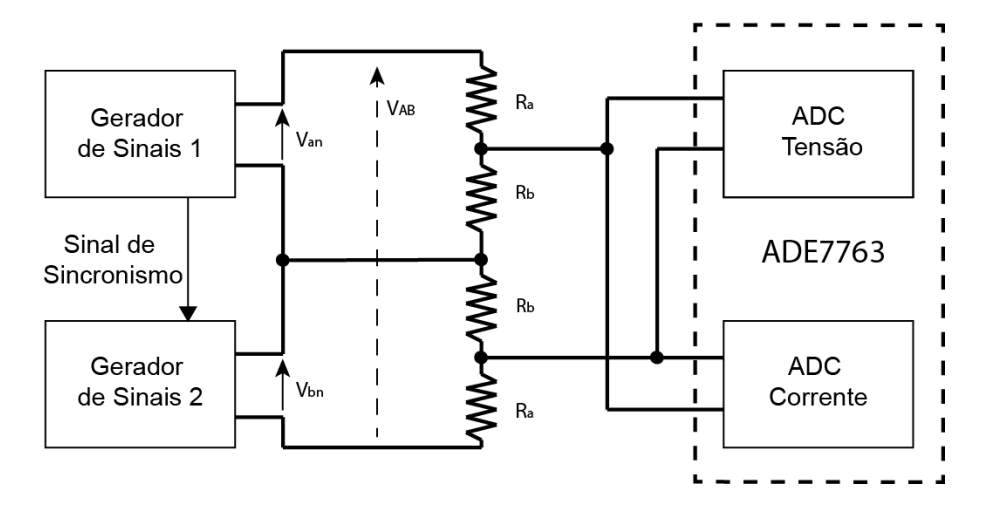

<span id="page-42-0"></span>Figura 17 - Diagrama de blocos do circuito montado para verificação de presença de sinal de modo comum.

Os geradores de sinais foram usados para simular um sistema bifásico com carga resistiva. Um deles serviu de fonte de *trigger* para o outro, de forma que os sinais gerados em ambos os aparelhos tivessem a mesma base de tempo.

Primeiramente foram geradas duas ondas senoidais (caso A, cujo diagrama fasorial é mostrado na [Figura 18\)](#page-43-0), ambas com amplitude de  $V_{\phi} = 11 V_{\text{pp}}$ , defasadas entre si de 120°. O sinal de modo comum nesse caso tem amplitude significativa e igual a  $V_{CM} = (V_{an} + V_{bn})/2$  =  $V_{\phi}e^{-160^{\circ}}$ /2. O mais próximo dessa operação que o osciloscópio pode chegar é a soma dos sinais. Veja na [Figura 19](#page-43-1) que, a menos de um fator de  $\frac{1}{2}$ , V<sub>CM</sub> está de acordo com o esperado. A diferença entre essas fases é a tensão de linha  $V_{AB} = V_{an} - V_{bn} = \sqrt{3}V_{\phi}e^{30\degree}$ , que pode ser visualizado na cor vermelha na [Figura 20.](#page-44-0) Como pode ser visto, nas entradas diferencias de ambos os conversores, o mesmo sinal foi aplicado. Efetuou-se então a medida de energia e o resultado foi guardado.

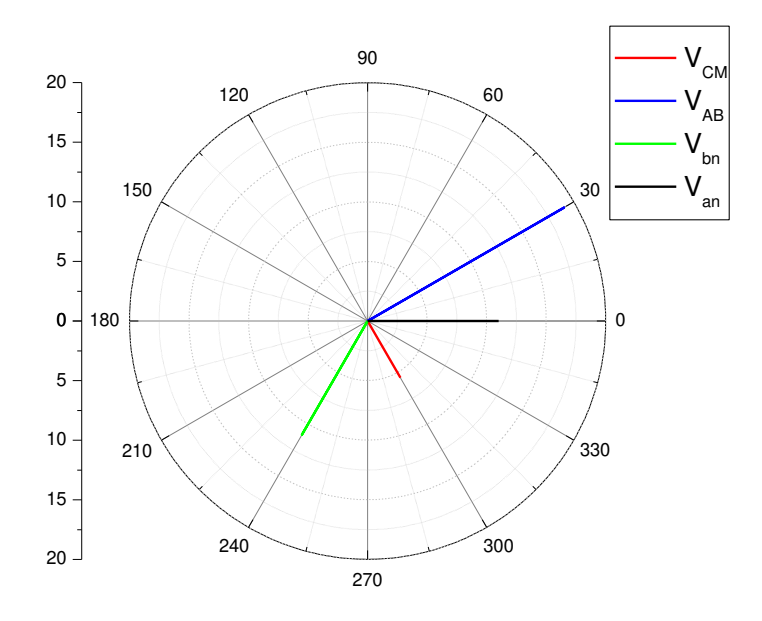

Figura 18 - Diagrama fasorial do caso A.

<span id="page-43-0"></span>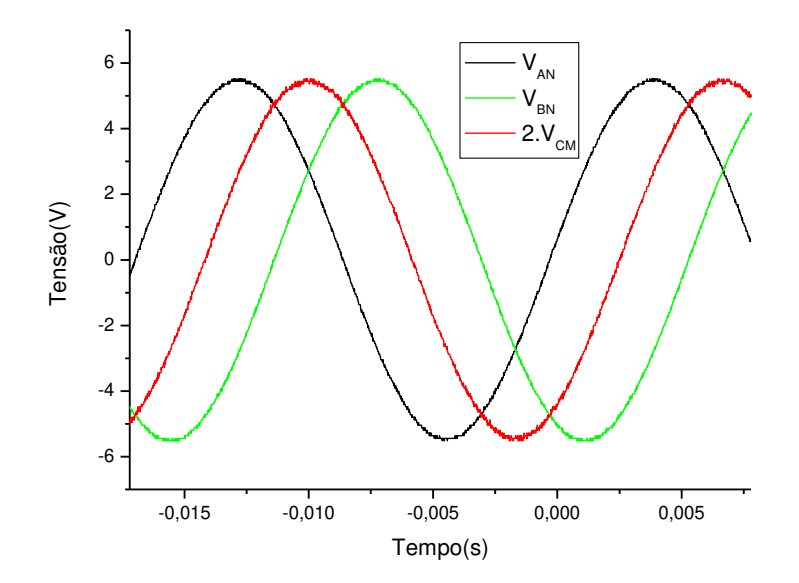

<span id="page-43-1"></span>Figura 19 - Formas de onda geradas no caso A e sinal de modo comum resultante.

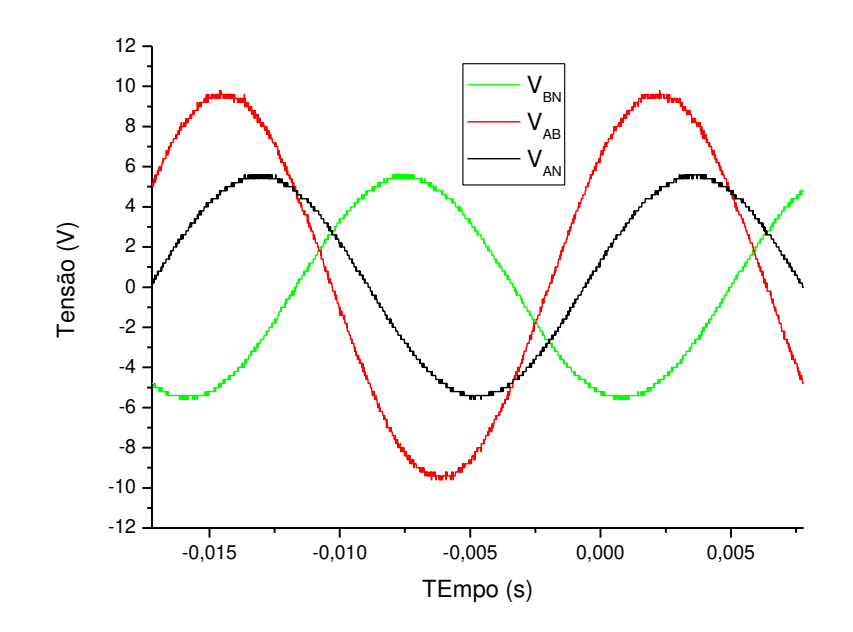

Figura 20 – Formas de onda geradas no caso A e tensão de linha resultante.

<span id="page-44-0"></span>Em outro momento, se configurou os geradores de sinais para que outras duas formas de onda, ambas com amplitude de  $V_{\phi}\sqrt{3}/2$  e defasadas entre si de 180°, o que também fornece tensão de linha cujo o módulo é  $\sqrt{3}V_{\phi}$  (caso B, ilustrado na [Figura 21\)](#page-45-0). É importante notar que essa configuração oferece um sinal de modo comum nulo e diferença entre fases idêntica à vista no caso A. A [Figura 22](#page-45-1) evidencia a tensão de linha resultante em cor vermelha, enquanto a [Figura 23](#page-46-0) deixa transparecer que o sinal de modo comum é nulo para essa configuração.

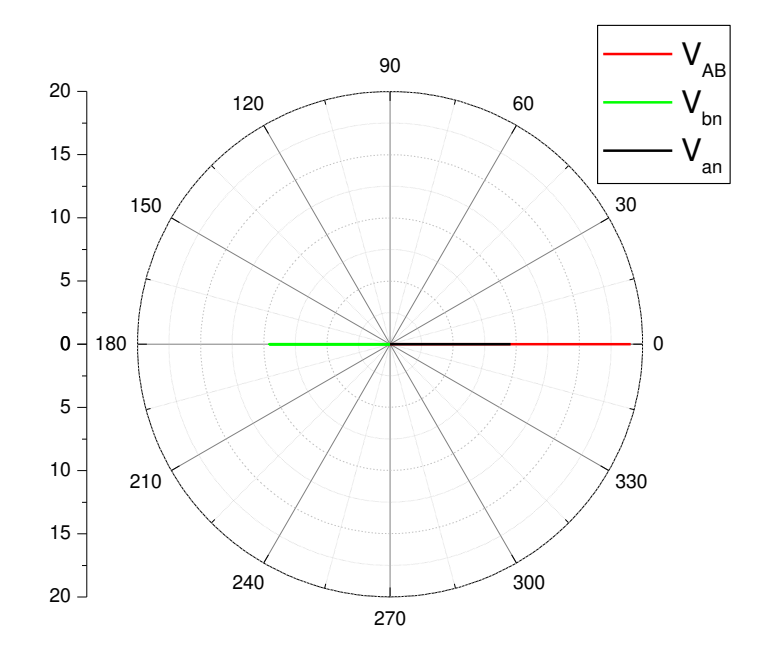

Figura 21 - Diagrama fasorial do caso B.

<span id="page-45-0"></span>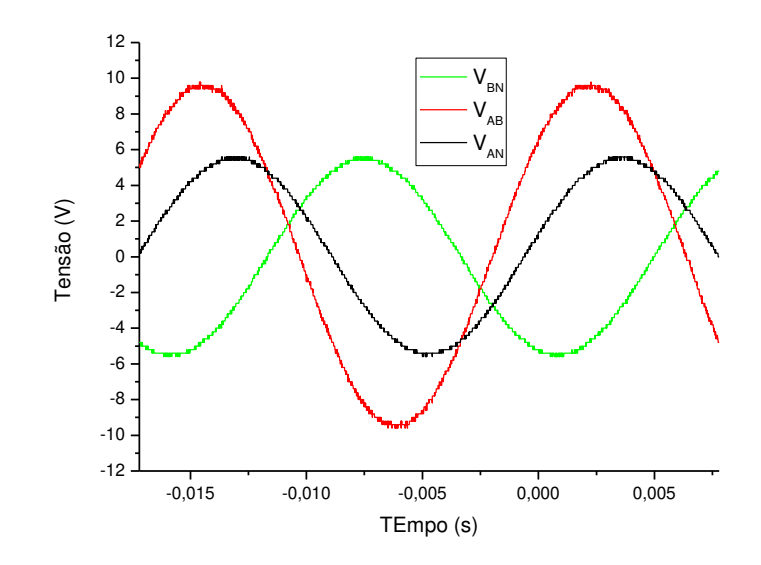

<span id="page-45-1"></span>Figura 22 - Formas de onda geradas no caso B, e tensão de linha resultante.

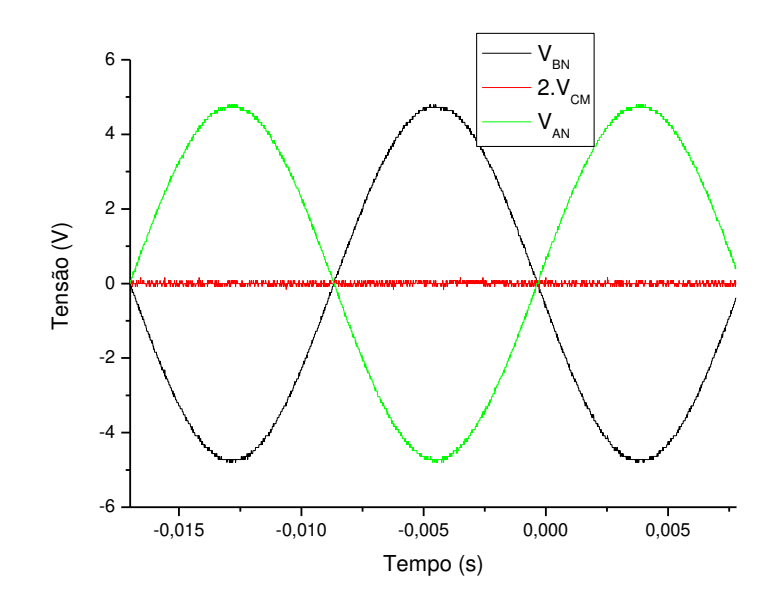

Figura 23 - Formas de onda geradas no caso B, e sinal de modo comum resultante nulo.

<span id="page-46-0"></span>Ao se efetuar a medida de energia para o caso B, obteve-se o mesmo resultado alcançado no caso A. Conclui-se que o chip, juntamente com o filtro *anti-alising* construído, apresentam alta rejeição de sinais de modo comum.

### **4.3 Separação das alimentações**

O ADE7763 é preparado para receber alimentação analógica e digital em pinos distintos. Para o projeto, foi construída somente uma fonte digital de  $5V$  para alimentar o chip na porta DVCC. Para prover alimentação analógica, para a porta AVCC, foi confeccionado o circuito mostrado na [Figura 24.](#page-47-0) Esse filtro é necessário, pois o sinal DVCC é o mesmo que alimenta todo o projeto, inclusive o microcontrolador, o qual opera sobre o barramento SPI a uma frequência de 1 MHz. Com o intuito de evitar que esse chaveamentos pudesse interferir na amplitude do sinal AVCC, optou-se em separar a alimentação digital da analógica, em busca de uma melhor qualidade para AVCC, e consequentemente, uma medição mais precisa.

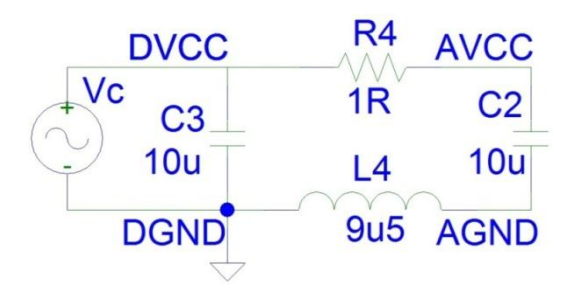

Figura 24 - Filtro separador de alimentação.

<span id="page-47-0"></span>Na [Figura 24,](#page-47-0)  $V_c$  é uma fonte de 5  $V$  de corrente contínua, acrescida de um sinal senoidal de 1 MHz com amplitude de 3 V de pico. Essa componente senoidal foi introduzida para simular um chaveamento de alta frequência no lado DVCC. O resultado dessa simulação pode ser observado no gráfico da [Figura 25.](#page-47-1) Por mais que o sinal DVCC varie, o AVCC mantem-se fiel em  $5V.$ 

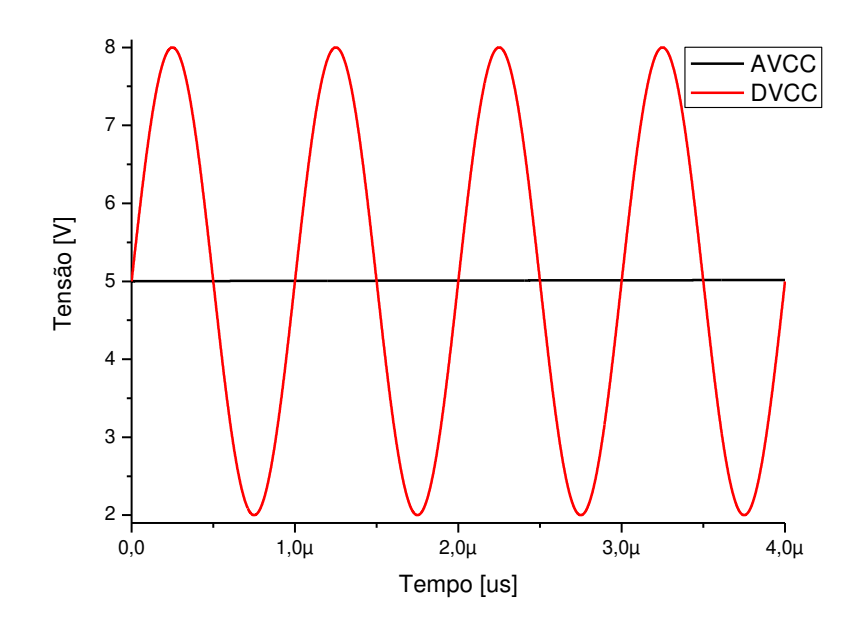

Figura 25 – Formas de onda nos pontos DVCC e AVCC, para o sinal de entrada  $V_c$ .

<span id="page-47-1"></span>De fato, um *ferrite-bead* foi usado no projeto, ao invés do indutor mostrado no circuito da [Figura 24.](#page-47-0) Isso porque não foi encontrado um modelo Spice para o *ferrite-bead* usado. De qualquer forma, para a frequência de 1 MHz o módulo da impedância de um indutor de 9,5  $\mu$ H é de 60  $\Omega$ , que é aproximadamente o mesmo valor observado em 1 MHz no gráfico da impedância versus frequência do *ferrite-bead*, [Figura 26.](#page-48-0)

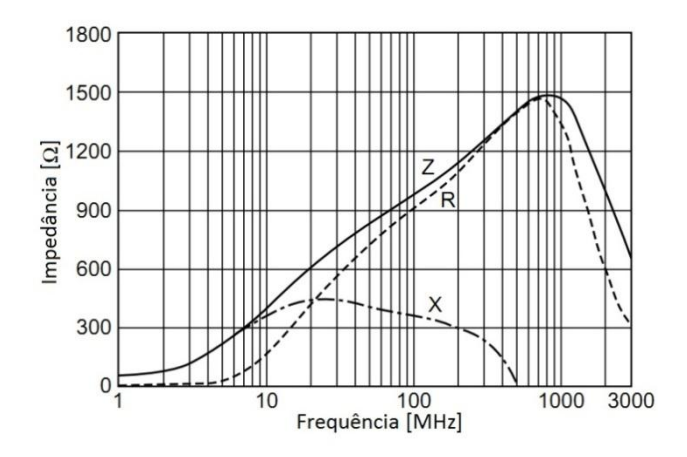

Figura 26 - Variação com a frequência, da impedância do *ferrite-bead*.

## <span id="page-48-0"></span>**4.4 Placas**

Para a versão final do projeto, três placas foram confeccionadas, duas delas idênticas entre si. Vamos chamá-las de "placa principal" e "placas medidoras".

#### **4.4.1 PLACA PRINCIPAL**

Toda a parte de fonte, processamento de dados, gerenciamento de memória e interface com o usuário foi montada na placa principal. Além disso, os transformadores de potencial (TP) incumbidos de baixar a amplitude das tensões das fases, também foram fixados na placa principal. Veja a [Figura 27,](#page-49-0) que para facilitar, está com os principais componentes destacados por um limite em vermelho.

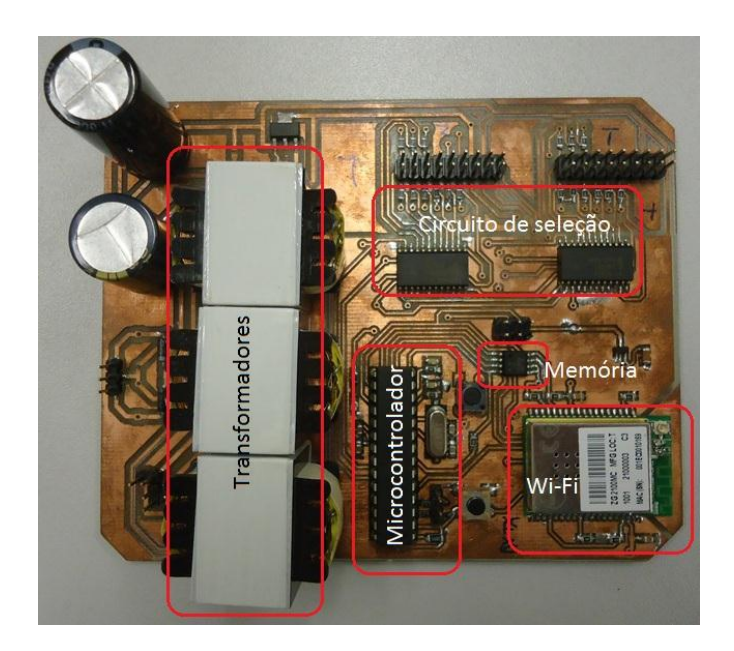

Figura 27 - Placa principal.

<span id="page-49-0"></span>A comunicação com as placas medidoras é feita usando barramento SPI. Como nesse protocolo o mestre necessita de um fio para endereçar cada escravo, foi montado um circuito com de-multiplexadores para poupar pinos de entrada e saída (IO) do microcontrolador. A esse circuito deu-se o nome de circuito de seleção.

Na [Figura 28](#page-50-0) pode observar parte do esquemático da placa principal. Observe que a fonte fornece  $DVCC = 5.0 V$  e também 3,3 V parar alimentar os módulos Wi-Fi e memória flash externa. A outra parte do esquemático da placa principal é mostrado na [Figura 29.](#page-50-1)

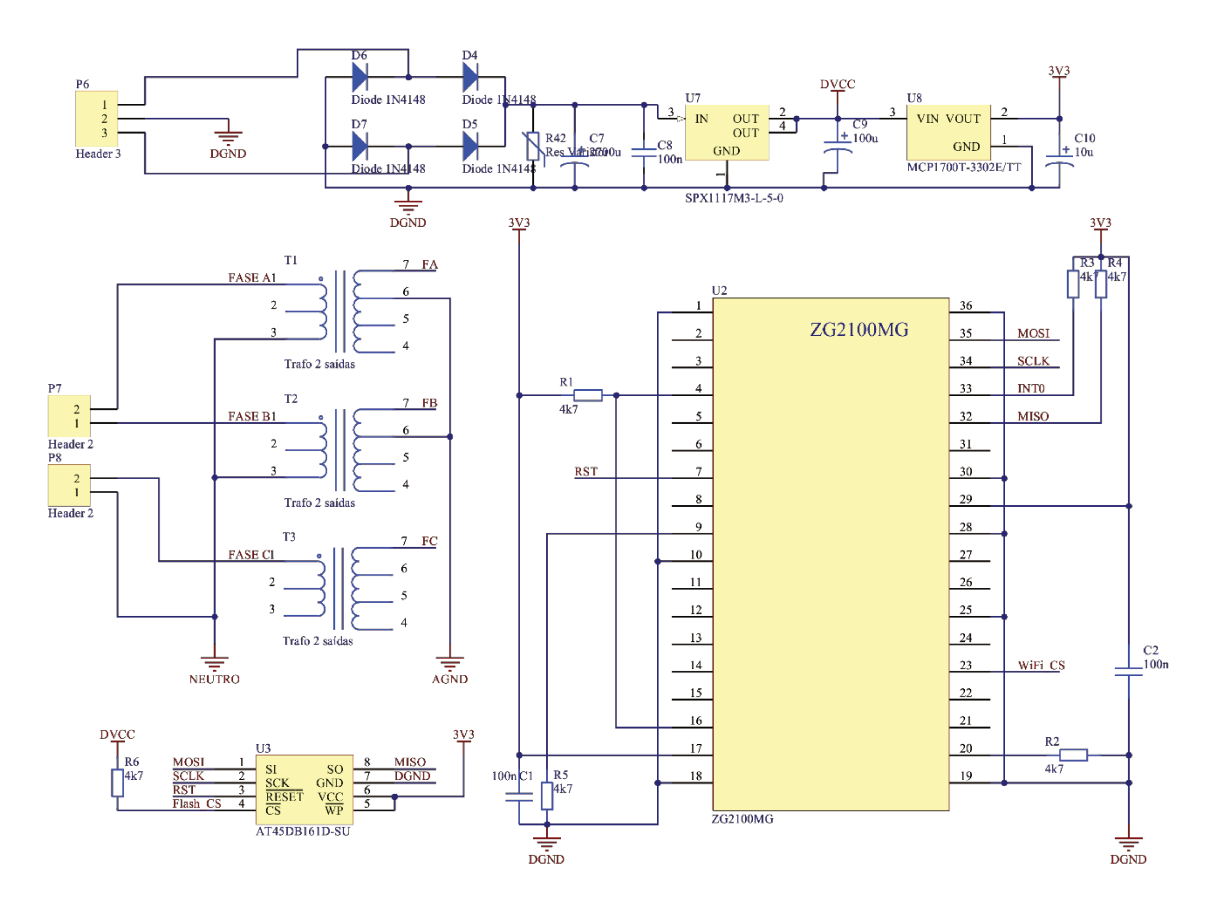

Figura 28 - Placa principal: fonte de alimentação, TP, memória flash e módulo Wi-Fi.

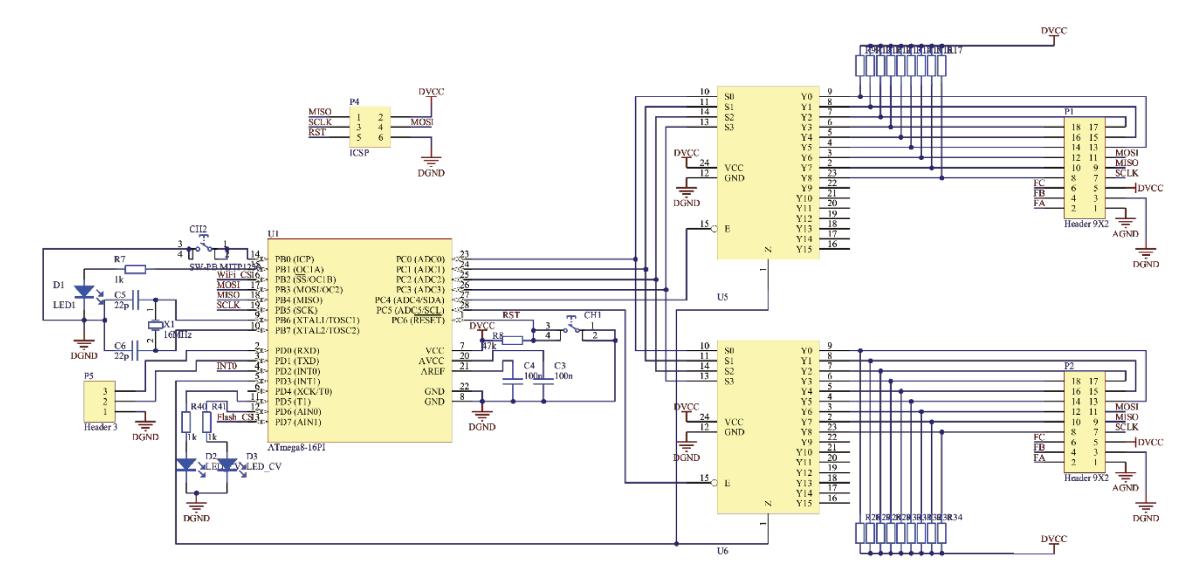

Figura 29 - Placa principal: microcontrolador e circuito de seleção dos periféricos SPI.

### **4.4.2 PLACAS MEDIDORAS**

As placas medidoras são duas placas, contendo ao todo 18 circuitos medidores idênticos entre si, 9 em cada uma. A [Figura 30](#page-51-0) mostra a vista superior e inferior dessas placas.

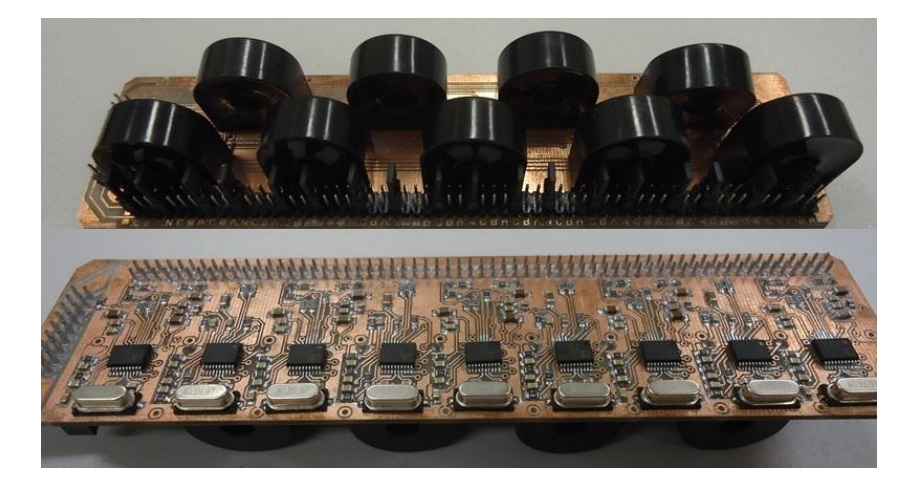

Figura 30 - Visão superior e inferior das placas medidoras.

<span id="page-51-0"></span>As placas medidoras são interconectadas com a placa principal através de dois cabos flat, cada um é composto por 18 fios, cuja abreviação e nome são mostrados na [Tabela 1.](#page-51-1)

| <b>Nome</b>                               | Abreviação  |  |  |  |  |
|-------------------------------------------|-------------|--|--|--|--|
| Terra analógico                           | <b>AGND</b> |  |  |  |  |
| Terra digital                             | <b>DGND</b> |  |  |  |  |
| Alimentação digital                       | <b>DVCC</b> |  |  |  |  |
| Sinal de relógio                          | <b>SCLK</b> |  |  |  |  |
| Entrada do mestre, saída do escravo       | <b>MISO</b> |  |  |  |  |
| Saída do mestre, entrada do escravo       | <b>MOSI</b> |  |  |  |  |
| Selecionador do chip x (x varia de 1 a 9) | <b>CSx</b>  |  |  |  |  |
| Fase A                                    | FA          |  |  |  |  |
| Fase B                                    | <b>FB</b>   |  |  |  |  |
| Fase C                                    | FC.         |  |  |  |  |

Tabela 1 - Nomenclatura dos pinos.

<span id="page-51-1"></span>As placas medidoras foram projetadas para serem instaladas dentro da caixa de disjuntores. O protótipo foi instalado na caixa de disjuntores do DEMIC, que contém dezoito circuitos, estando os disjuntores dispostos em duas colunas com nove deles em cada lado. Foi por isso que cada placa medidora foi projetada com nove circuitos medidores independentes, sendo que cada um deles conta com um chip medidor, ADE7763, com um transformador de

corrente, filtros analógicos, e demais componentes para conformação dos sinais da tensão e da corrente. Os cabos provenientes dos disjuntores que levam a alimentação até as cargas foram acomodados de forma a passarem dentro dos furos dos transformadores de corrente presentes nas placas medidoras, tal como pode ser visto na [Figura 31.](#page-52-0)

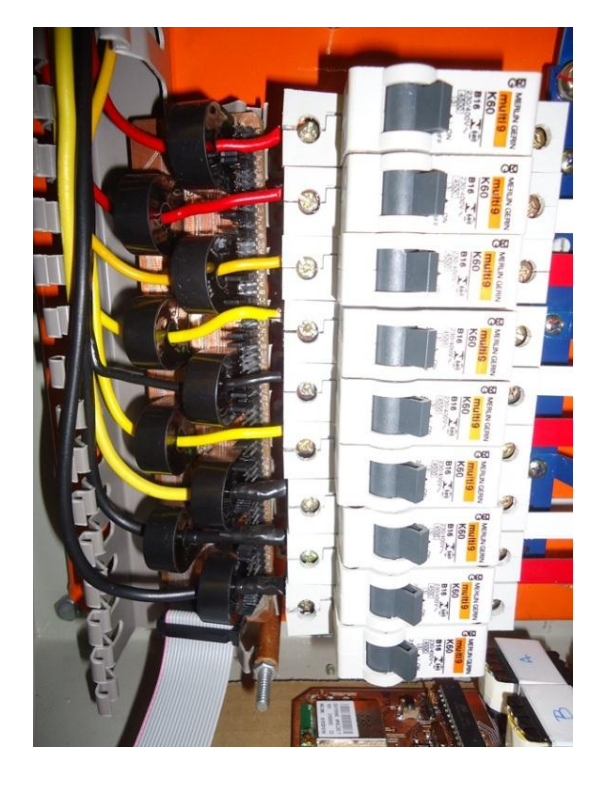

Figura 31 - Sistema instalado na caixa de disjuntores.

<span id="page-52-0"></span>Cada um dos dezoito circuitos pode estar referenciado a seis valores de tensão: três possíveis tensões de fase ( $V_{an}$ ,  $V_{bn}$  e  $V_{cn}$ ) que são respectivamente as tensões das três fases A, B e C referenciadas ao neutro; três possíveis tensões de linha  $V_{AB}$ ,  $V_{BC}$  e  $V_{CA}$ , que são as tensões das três fases referenciadas entre si. A notação segue a seguinte regra:  $V_{XY} = V_{xn} - V_{yn}$ , com X e Y podendo assumir A, B ou C, e x e y podendo assumir a, b ou c. Dessa forma, com o auxílio de jumpers é possível selecionar sinais de tensão, não necessariamente iguais para cada medidor, correspondentes ao circuito o qual se quer medir energia. A [Figura 32](#page-53-0) ilustra com dois exemplos essa convenção, enquanto a [Figura 33](#page-53-1) mostra uma foto na qual é possível ver os jumpers selecionadores de fases.

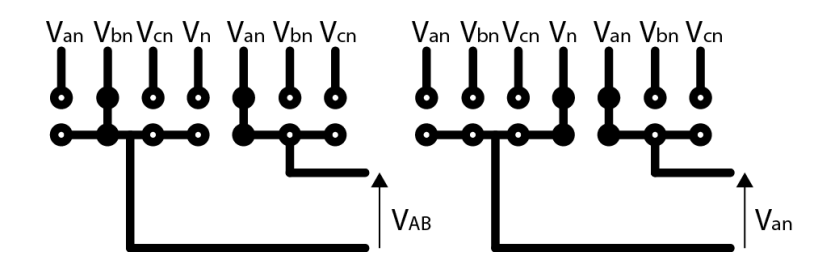

<span id="page-53-0"></span>Figura 32 - Exemplo de tensão de linha e de fase, respectivamente, selecionadas por jumpers.

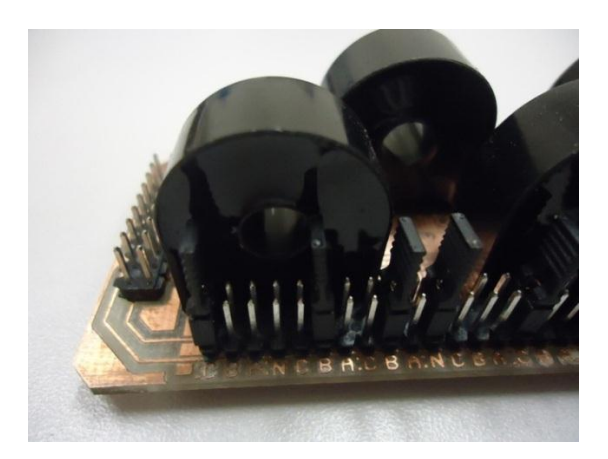

Figura 33 – Foto com foco nos jumpers de uma das placas medidoras.

<span id="page-53-1"></span>Na [Figura 34](#page-54-0) pode-se ver dois dos dezoito circuitos medidores. Observe que cada circuito é formado basicamente por um transformador de corrente que abraça os cabos nos quais se propõe medir a corrente, chip medidor e filtros passivos *anti-alising*. Também no canto superior esquerdo da [Figura 34,](#page-54-0) pode-se observar a separação entre fonte de analógica e digital, confeccionada para cada dois circuitos medidores.

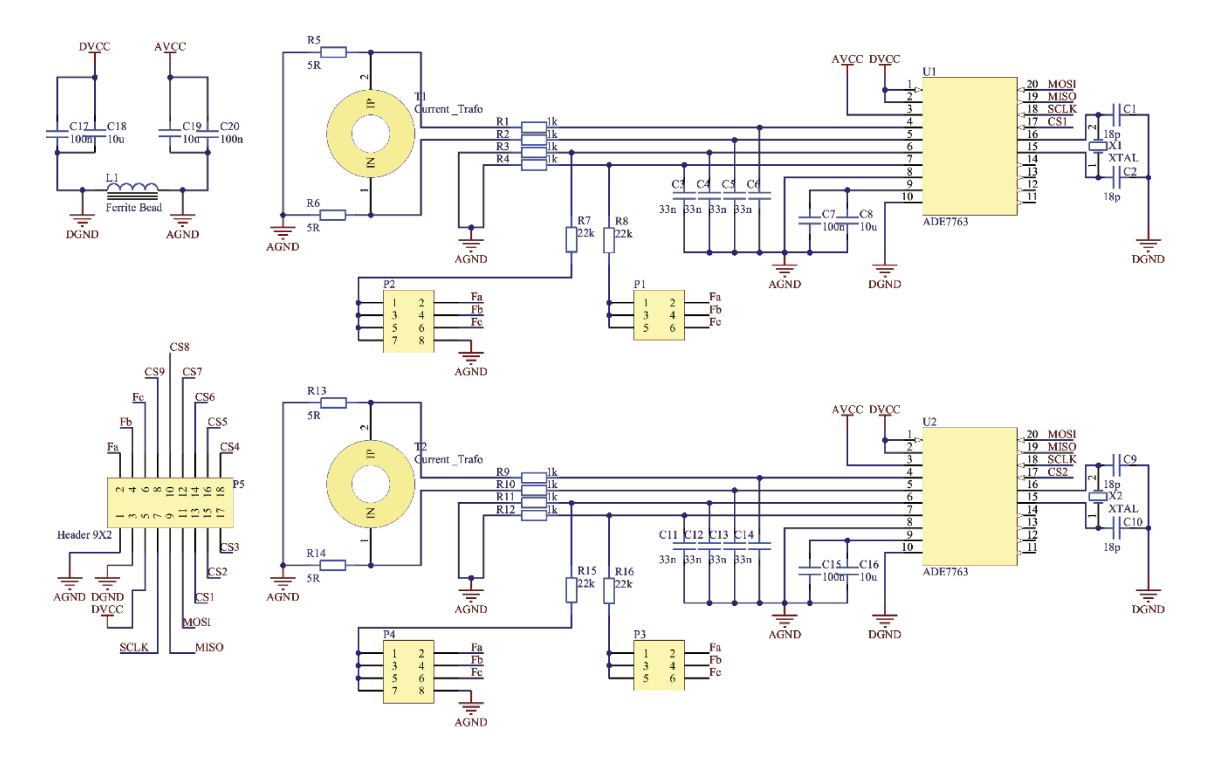

Figura 34 - Dois dos 18 circuitos medidores.

#### 4.5 Programas

Para o correto funcionamento deste sistema foi necessária a construção de alguns programas, os quais serão apresentados nas subseções a seguir.

#### 4.5.1 **CALIBRADOR**

Após a confecção das placas, foi necessário calibrar os medidores. Para tanto, um programa em LabVIEW foi implementado. Sua interface é apresentada na Figura 35.

O programa desenvolvido faz a leitura de um voltímetro e de um amperímetro, devidamente conectados a uma carga resistiva (fator de potência unitário), em seguida, faz o produto da tensão e da corrente eficaz na carga e por fim, integra esse valor em um prédeterminado intervalo de tempo. Em posse do valor de energia medido pelo programa e dos dados medidos pelo medidor proposto nessa dissertação, é possível fazer a comparação e posterior calibração nos circuitos medidores, uma vez que o ADE7763 possui registradores destinados a receber valores que serão multiplicados ao valor medido, na forma de ganho.

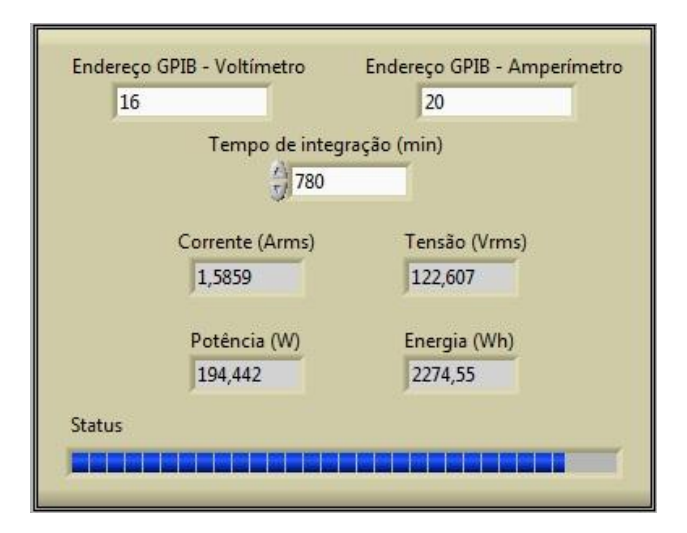

Figura 35 – Interface ao usuário do programa calibrador.

<span id="page-55-0"></span>A comunicação entre o computador e o programa calibrador é feita usando o protocolo GPIB. A taxa de amostragem é de 0,5 bauds. Para obter um valor mais conciso, integrou-se a potência durante muito tempo, no caso mostrado na [Figura 35,](#page-55-0) 780 minutos. Sendo a carga resistiva, o valor final no campo "Energia" é usado para calibrar tanto a medição da potência ativa, como a da potência aparente, que para este caso devem ser idênticas.

A Equação 4.1 ajuda a entender melhor como a calibração é feita. Ela é uma equação informada pelo fabricante do chip, que relaciona a energia medida por meio do programa calibrador (*Active Power*), com o valor lido na saída do medidor (*Output WGAIN*). De posse desses valores, isola-se a variável de interesse *WGAIN*. O cálculo do registrador de ganho de energia aparente, *VAGAIN*, é feito de forma análoga.

Output WGAN = 
$$
\left( Active\ Power \times \left\{1 + \frac{WGAN}{2^{12}}\right\}\right)
$$
 (4.1)

| Energia dissipada durante 20 horas e 30 minutos por uma lâmpada incandescente de 127V - 200W                                                          |                                                                                                    |  |        |                 |  |  |  |  |  |  |  |  |  |  |       |                 |                 |       |
|----------------------------------------------------------------------------------------------------|----------------------------------------------------------------------------------------------------|--|--------|-----------------|--|--|--|--|--|--|--|--|--|--|-------|-----------------|-----------------|-------|
| Sensor                                                                                                    |                                                                                                    |  |        |                 |  |  |  |  |  |  |  |  |  |  | 14    | 15 <sub>1</sub> | 16 <sup>1</sup> | 17    |
| Medido                                                                                                    | 3980836 404203 415442 398731 401400 409422 415775 387392 416329 377307 400871 409458 396974 394929 404767 402546 400374 407578 |  |        |                 |  |  |  |  |  |  |  |  |  |  |       |                 |                 |       |
| Esperado  401905 401905 401905 401905 401905 401905 401905 401905 401905 401905 401905 401905 401905 401905 401905 401905 401905 401905 401905 401905 |                                                                                                    |  |        |                 |  |  |  |  |  |  |  |  |  |  |       |                 |                 |       |
| Ganho                                                                                                    | 2271                                                                                                    |  | $-133$ | 33 <sup>1</sup> |  |  |  |  |  |  |  |  |  |  | $-29$ |                 | 16              | $-57$ |

<span id="page-55-1"></span>Tabela 2 - Tabela para cálculo do ganho de cada medidor, usando valores medidos e esperado.

Na [Tabela 2,](#page-55-1) tem-se um exemplo dos valores medidos por cada um dos 18 medidores, e o valor esperado medido com o calibrador, para calibrar a medida de energia ativa dos

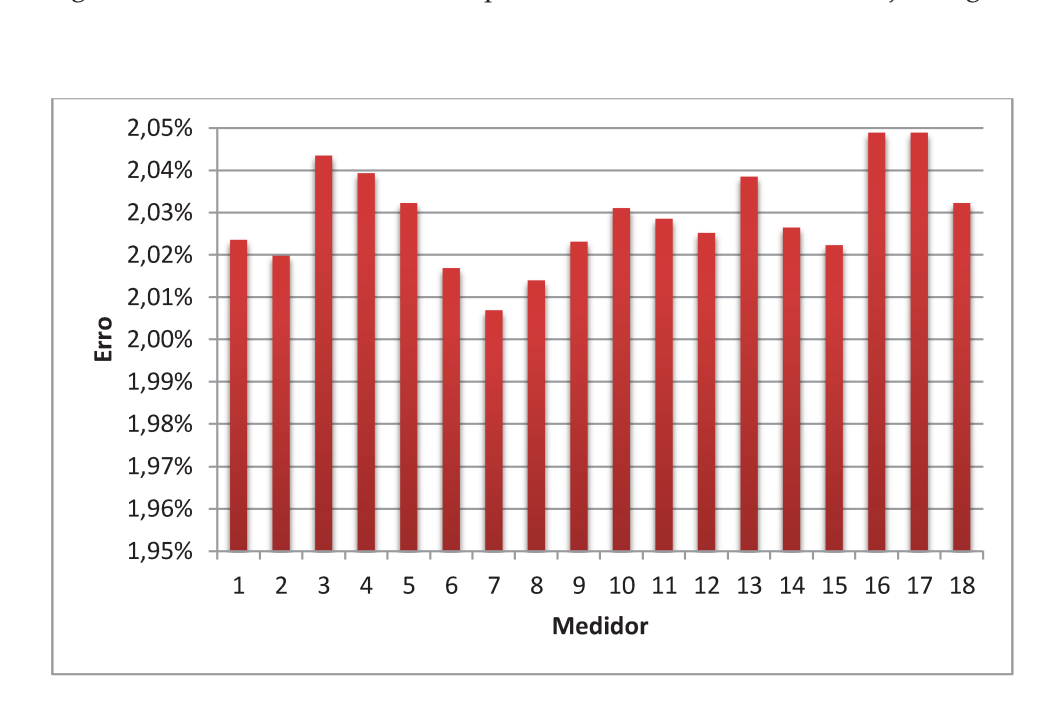

medidores. Para esses dados, calculou-se o erro em relação a medida feita pelo software calibrador, e chegou-se ao valor de cerca de 2 % para todos os 18 medidores. Veja a Figura 36.

Figura 36 - Gráfico do erro dos medidores em relação ao software medidor.

Para esses mesmos dados, calculou-se o erro relativo entre a medida feita por cada medidor, e o valor médio dessas medidas. A Figura 37 ilustra esse resultado, onde se vê que o erro relativo é baixo, da ordem de 0,02%.

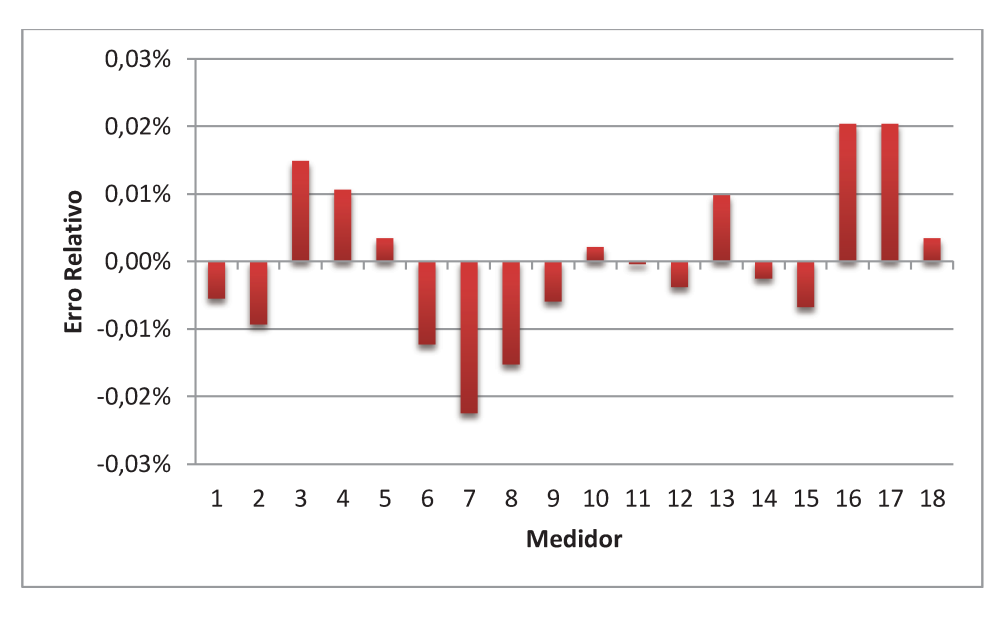

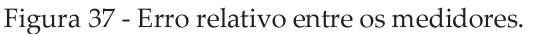

#### **4.5.2 O FIRMWARE**

A descrição simplificada do *firmware*, o programa gravado no Atmega328, é ilustrado pelo fluxograma da [Figura 38.](#page-57-0) A principal tarefa executada na inicialização é armazenar nos registradores de ganho, *WGAIN* e *VAGAIN*, e dos registradores divisores, *WDIV* e *VADIV* (ver [Figura 4\)](#page-25-0) dos medidores de energia, que são dados referentes à calibração dos sensores, que ficam armazenados na EEPROM e por isso, não são perdidos caso haja queda de energia. Em seguida, o programa verifica se o usuário deseja fazer atualizações em dados da memória flash externa, em caso afirmativo, é executada uma rotina de gravação da memória flash.

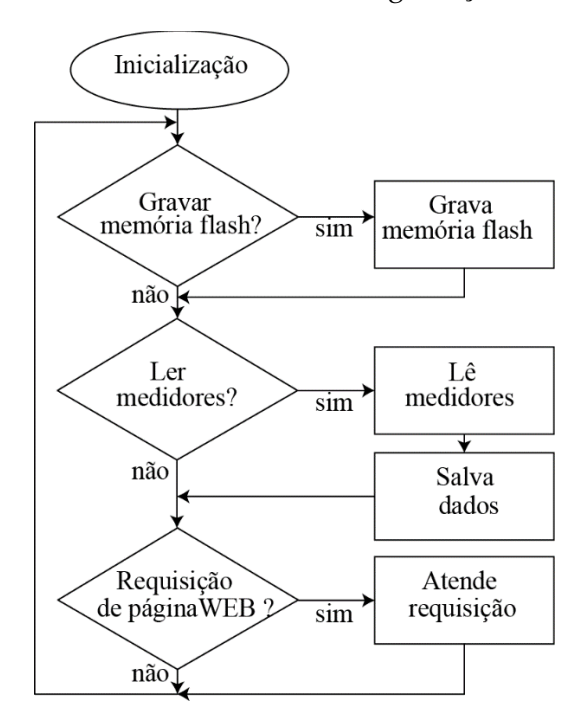

Figura 38 - Fluxograma do *firmware* embarcado no microcontrolador.

<span id="page-57-0"></span>Em seguida, é verificado se passaram-se três minutos desde a última medida, e em caso afirmativo, é iniciada a coleta dos valores medidos nos 18 medidores. Posteriormente, esses dados são salvos na memória flash. Em caso negativo, o programa verifica se o usuário está fazendo requisição de alguma página WEB, através módulo Wi-Fi. Se sim, o pedido é tratado pela pilha TCP/IP embarcada e o ciclo é reiniciado. Se não, reinicia-se o ciclo imediatamente.

#### **4.5.3 GRAVAR MEMÓRIA FLASH**

Com o intuito de facilitar a gravação na memória flash, um programa em LabVIEW foi desenvolvido. Para tanto, o microcontrolador teve que ser programado para realizar a tarefa de receber os dados provenientes da porta serial e armazená-los na requerida posição da memória flash, via protocolo SPI. A [Figura 39](#page-58-0) mostra a interface deste software.

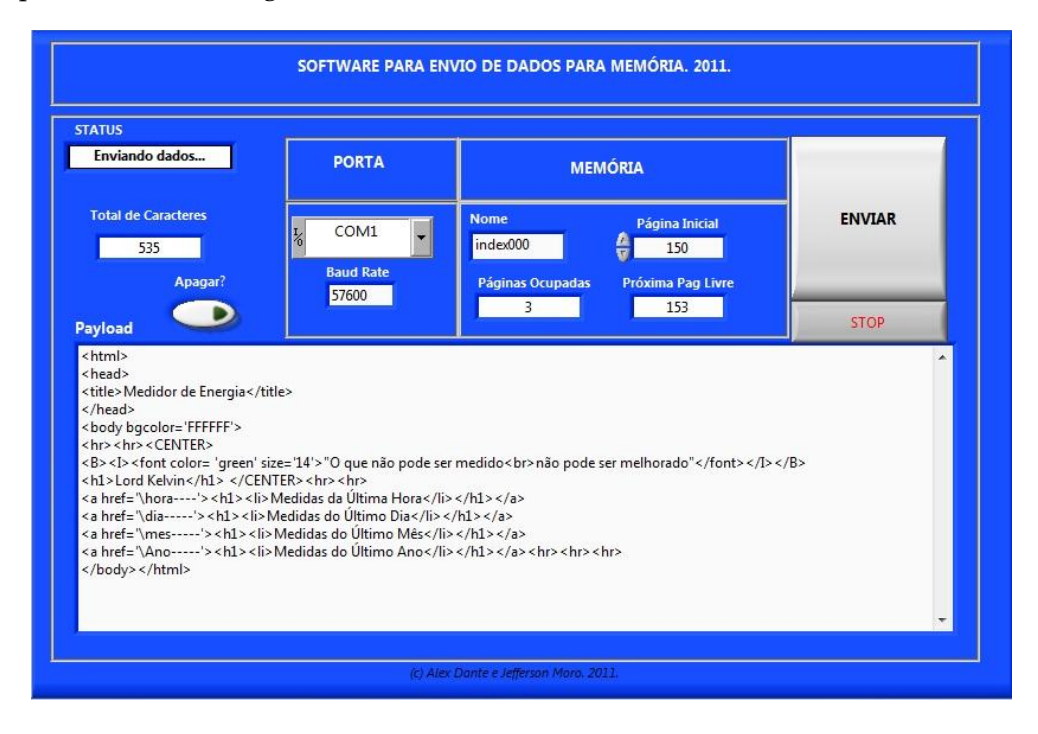

Figura 39 - Programa para gravar a memória flash.

<span id="page-58-0"></span>Usando essa ferramenta, a gravação das páginas a serem exibidas pelo servidor via Wi-Fi foi facilitada. Basta escrever o código em html/javascript em um editor de textos qualquer, copiar e colar na caixa de texto do programa, explicitar qual será o nome dessa página no campo "Nome" e informar em que posição da flash ("Página Inicial") os dados serão armazenados. Ao clicar em "Enviar", os dados são transferidos para a memória.

O *firmware* verifica continuamente a existência de dados disponíveis na porta serial. Assim, caso esteja-se tentando enviar algum dado para ser armazenado na memória flash externa, o microcontrolador deve cuidar para que isso seja feito corretamente.

#### <span id="page-59-1"></span>**4.5.4 LEITURA DOS MEDIDORES**

Como os medidores integram as potências ativa e reativa, foi necessário fazer uma função para capturar esses dados de tempo em tempo, evitando assim o estouro dos *buffers* de armazenamento dos chips medidores. Esses registradores são os registradores de energia real, AENERGY, e aparente, VAENERGY (recorra a [Figura 4\)](#page-25-0).

 A atualização é feita a cada 3 minutos, pois, trabalhando em fundo de escala e com ganho máximo, o registrador AENERGY tem capacidade de armazenamento, sem estouro, de cerca de 4 minutos, tal como é mostrado na [Figura 40.](#page-59-0)

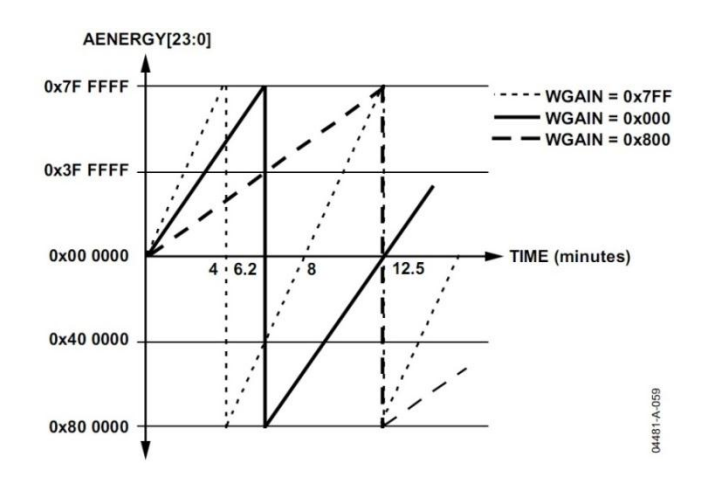

<span id="page-59-0"></span>Figura 40 - Valores do registrador AENERGY, quando os ADC estão trabalhando em fundo de escala.

Quando uma leitura é feita, os dados são armazenados na flash em endereços correspondentes a cada medidor. Os dados referentes a energia ativa e aparente, proveniente dos medidores, foram armazenados em 4 grupos: medidas da última hora, do último dia, do último mês e do último ano.

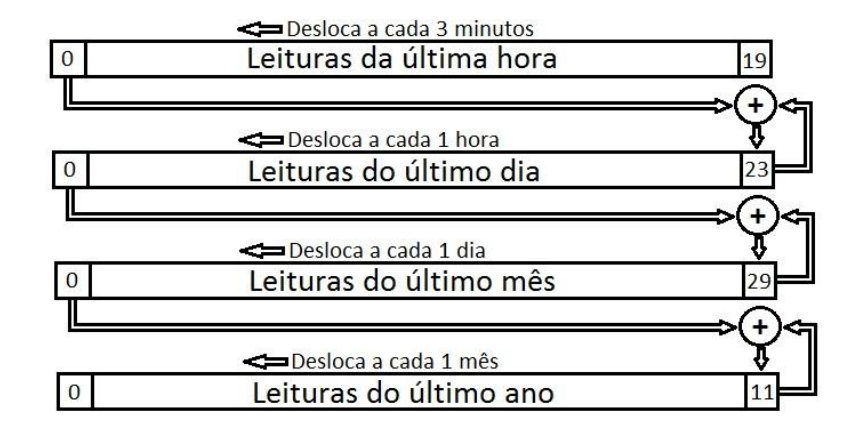

Figura 41 - Fluxo de dados na memória flash.

<span id="page-60-0"></span>Sempre que uma nova medida é feita, os dados do campo "Leitura da última hora" são deslocados. Para que informações não sejam perdidas, a parcela que se encontrava na posição "0" da "Leitura da última hora" é adicionada a que se encontra na posição "23" do campo "Leitura do último dia". Esse campo por sua vez, faz o mesmo processo de deslocamento de dados a cada 1 hora, e assim segue. O ciclo completo pode ser visto n[a Figura 41.](#page-60-0)

As medidas de energia ativa e aparente de cada um dos 18 medidores podem ser visualizadas através de quatro páginas distintas, correspondentes a cada um dos quatro campos mencionados. Tem-se então um total de  $4x18 = 72$  páginas, cada uma mostrando duas informações para cada horário: energia ativa e fator de potência, esse último calculado a partir da energia ativa e da aparente.

#### **4.5.5 TRATAMENTO DO SERVIDOR**

Quando o usuário faz solicitação de páginas ao servidor WEB via um navegador qualquer, o módulo Wi-Fi leva para nível lógico baixo um pino do microcontrolador. Esse, ao identificar essa mudança do sinal, busca na memória flash as informações, e as envia de forma ordenada ao navegador.

Para facilitar a busca de dados, a memória foi dividida em páginas de 256 Bytes. Foi atribuído um nome a cada grupo de páginas e elaborada uma rotina que busca os dados a partir desse nome, e não de um endereço numérico. Na [Figura 42](#page-61-0) é ilustrado esse processo. As linhas tracejadas representam os limites que separam cada página de 256 Bytes. Tem-se, neste exemplo,

3 blocos distintos, "Sol12345", com 2 páginas de 256 Bytes, "Lua Nova", com 3 páginas, e "Terra----", com 1 p{gina. Os nomes das p{ginas são alocados no início de cada bloco e possuem tamanho fixo de 8 Bytes. São seguidos de campos de 2 Bytes, destinados a guardar quantas páginas estão contidas em cada bloco.

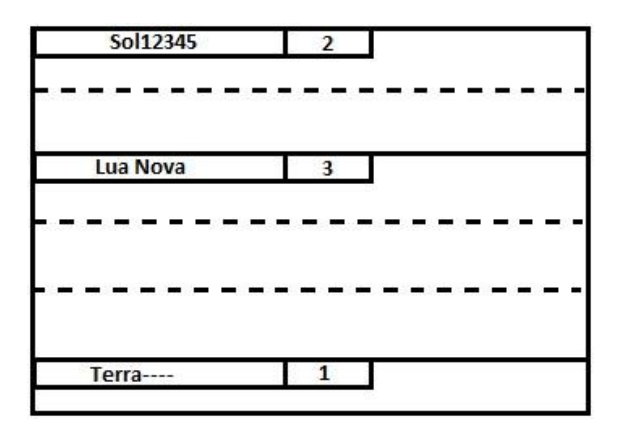

Figura 42 - Exemplo para ilustrar a rotina de busca de dados na memória.

<span id="page-61-0"></span>Dessa forma, se os dados que estão no bloco "Terra----" forem solicitados, o microcontrolador primeiramente verificará os oito primeiros bytes da memória e percebe que trata-se do bloco "Sol12345". Ele então verificará que esse bloco tem duas páginas, e passa então a fazer a pesquisa duas páginas à frente da posição atual, chegando no bloco "Lua Nova". Como esse ainda não é o bloco correto passa-se então três páginas a frente, até encontrar finalmente o bloco desejado, "Terra----".

Procedendo dessa forma, foi possível programar o microcontrolador sem se preocupar em armazenar as posições de memória nas quais estão armazenados os dados provenientes dos medidores e páginas html/javascript.

### **4.6 Preço**

Embora o componente mais caro do circuito seja o módulo Wi-Fi, os componentes que majoram o preço do projeto são os transformadores de corrente. Eles correspondem a mais do que 50 % do preço total dos componentes. Felizmente já foi encontrado no mercado chinês um transformador de corrente similar ao usado, com preço menor do que 1 (um) dólar por unidade.

No gráfico da [Figura 43,](#page-62-0) é mostrado o preço dos componentes de cada um dos 18 módulos medidores, pesquisado em agosto de 2011, numa grande loja norte americana de componentes eletrônicos. Veja que aproximadamente 75 % do total dos valores está associado ao transformador de corrente.

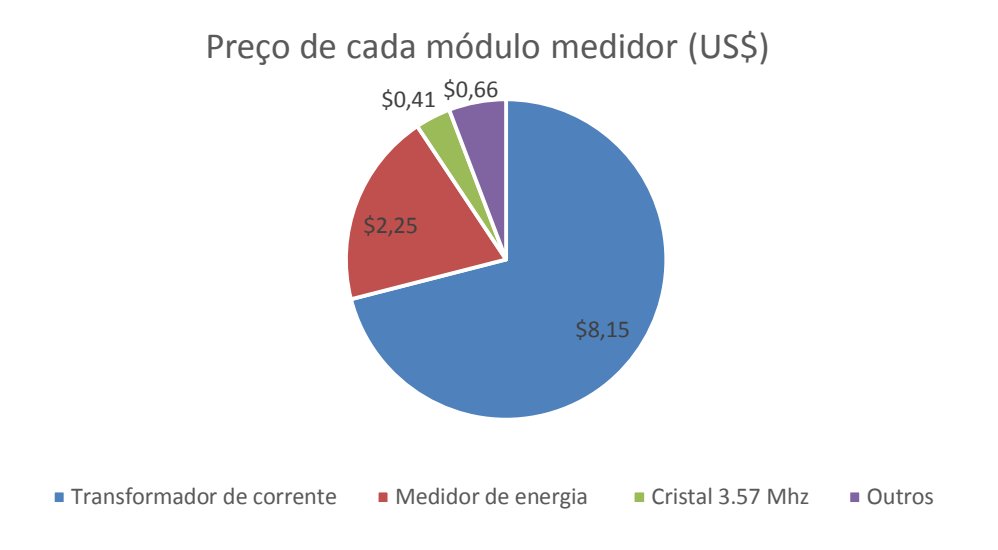

Figura 43 - Preço dos componentes de cada módulo medidor.

<span id="page-62-0"></span>A [Figura 44](#page-62-1) mostra o preço dos principais componentes da placa principal. Percebe-se que os gastos com comunicação oneram bastante o projeto, pois somente o módulo Wi-Fi e a antena são responsáveis por cerca de 65 % do preço total dos componentes dessa placa.

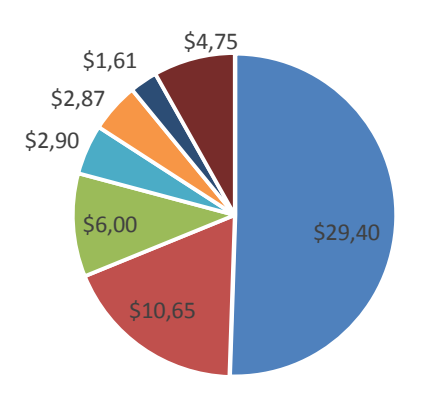

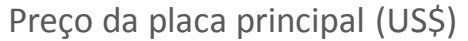

<span id="page-62-1"></span>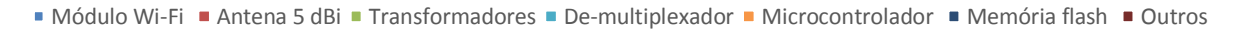

Figura 44 - Preço dos componentes da placa principal.

# Capítulo 5

## Resultados

Após confeccionar as placas e preparar os programas, observa-se os resultados do trabalho. Aqui é mostrado com mais detalhes a Interface Homem Máquina (IHM) concebida. Também apresenta-se nesse capítulo um programa simples de reconhecimento de cargas. Por final, são expostas propostas de melhorias para trabalhos futuros.

## **5.1 Interface ao usuário**

Assim que o usuário digita no browser de seu computador o endereço IP do servidor WEB, a página mostrada na [Figura 45](#page-63-0) é recebida. Observe que são exibidos quatro links que levam para quatro diferentes páginas, tal como foi explicado na seção [4.5.4,](#page-59-1) para exibição dos dados armazenados conforme apresentado na [Figura 41.](#page-60-0)

> "O que não pode ser medido não pode ser melhorado"

> > **Lord Kelvin**

- · Medidas da Última Hora
- · Medidas do Último Dia
- · Medidas do Último Mês
- <span id="page-63-0"></span>· Medidas do Último Ano

Figura 45- Página principal exibida.

A [Figura 46](#page-64-0) mostra um exemplo de página que é exibida quando o usuário clica no último link, "Medidas do Último Ano". O símbolo de reticências na parte inferior central da [Figura 46](#page-64-0) foi inserido porque na verdade a página completa exibe uma coluna com 18 linhas com os nomes dos 18 possíveis circuitos, que foram omitidos por simplicidade.

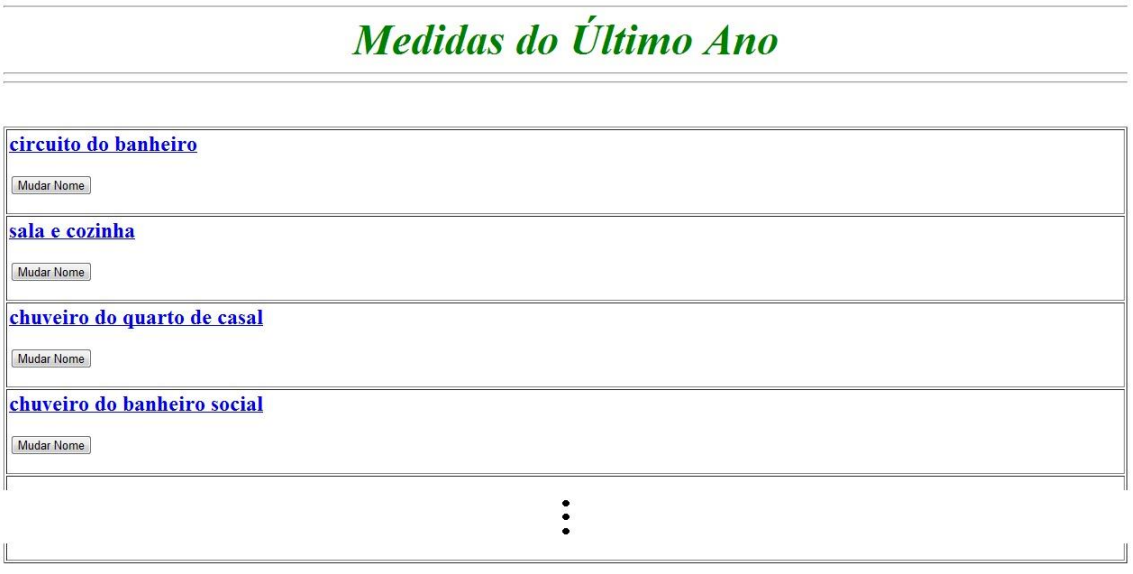

#### **Total**

Figura 46 - Página exibida quando se clica no link "Medidas do Último Ano".

<span id="page-64-0"></span>Cada célula da tabela possui ainda um botão que permite ao usuário atribuir o nome que ele achar mais conveniente para cada circuito da residência. Existe ainda um link logo abaixo da tabela com o nome "Total". Ele leva para uma página que exibe a soma total do consumo de energia, no caso, do último ano.

Ao clicar em um dos 18 nomes de circuitos que aparecem na página ilustrada pela [Figura](#page-64-0)  [46,](#page-64-0) uma página semelhante à representada na [Figura 47](#page-65-0) é exibida.

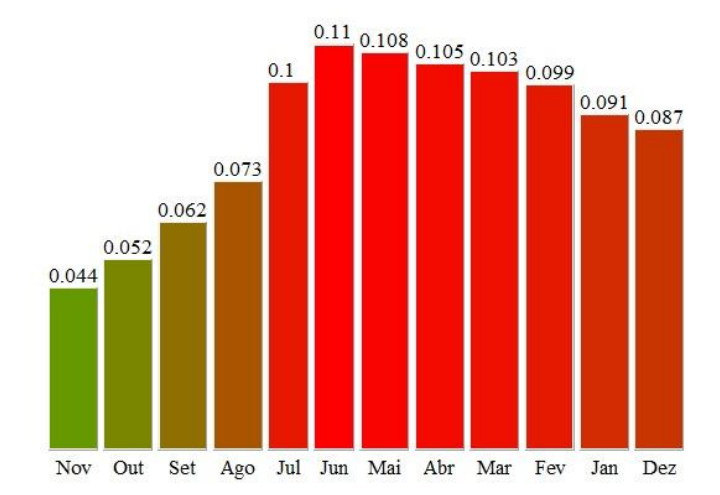

## Consumo (KWh) do Último Ano

Figura 47 - Exemplo de página exibida para cada um dos circuitos.

<span id="page-65-0"></span>Todos esses dados estão armazenados na memória flash da placa gerenciadora, e são enviados ao usuário por meio do módulo Wi-Fi, via servidor WEB.

## **5.2 Software de reconhecimento de cargas**

Uma das grandes vantagens em se fazer a medição de energia separada para cada circuito é a de facilitar a identificação de cargas.

Para ilustrar essa facilidade, um software de reconhecimento de cargas foi elaborado usando a linguagem JavaScript. Ele foi armazenado na memória flash externa para que, assim que uma página WEB seja requisitada pelo usuário, o código em JavaScript seja enviado e executado pelo browser do cliente. Essa é uma forma de minimizar o trabalho incumbido ao microcontrolador. Na [Figura 48](#page-66-0) é mostrado o diagrama de blocos do programa enviado ao browser pelo servidor Wi-Fi embarcado.

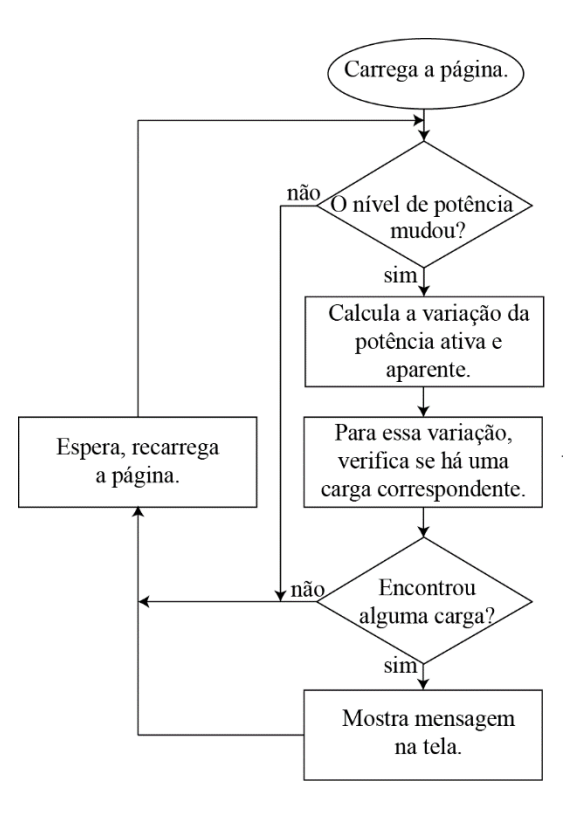

Figura 48 - Diagrama de blocos do programa executado pelo browser.

<span id="page-66-0"></span>O software de reconhecimento de equipamentos precisa ser treinado. Os possíveis degraus de aumento ou diminuição da potência, associados à mudança no fator de potência, devem ser informados de antemão para o banco de dados do sistema. Pode haver situações em que, em um mesmo circuito existam dois equipamentos com mesma potência nominal, daí a vantagem em se obter também a potência aparente e consequentemente, o fator de potência da medida, de forma a facilitar a distinção das cargas.

Analisemos o seguinte experimento de teste conduzido. O circuito de iluminação de um dos laboratórios do DEMIC, o LIS, em um dado momento, encontrava-se com uma lâmpada incandescente de potência nominal de 40 W e fator de potência unitário, acesa. Uma lâmpada de potência nominal de 40 W fluorescente, com fator de potência 0,93 indutivo foi ligada em um determinado instante, permanecendo ligada por alguns minutos, e então desligada. Em seguida a primeira lâmpada foi desativada também. Num último momento, a lâmpada florescente foi acionada e assim permaneceu.

Para reconhecer a entrada e saída das cargas, o software desenvolvido busca em um banco de dados quais são os possíveis aparelhos que poderiam ser capazes de gerar as

53

mudanças na potência ativa e aparente, lidas pelo aparelho medidor em cada circuito da rede elétrica. Quando ocorre uma mudança na potência ativa lida, para se obter o valor do degrau de mudança referente a entrada/saída da nova carga, o que se faz é subtrair do novo valor da potência do circuito o valor anteriormente lido, tal como é mostrado na Equação 5.3. Contudo, isso não é verdade para a potência aparente. O cálculo do fator de potência da carga que acabou de entrar/sair do circuito deve ser feito da seguinte forma: em posse de  $P_{old}$  e  $S_{old}$ , adquire-se  $Q_{old}$  por meio da Equação 5.1. Após a entrada/saída da carga, da mesma forma calcula-se  $Q_{new}$ usando  $P_{new}$  e  $S_{new}$ , tal como é mostrado na Equação 5.2. Os valores  $Q_{old}$ ,  $P_{old}$  e  $S_{old}$  são respectivamente as potências reativa, ativa e aparente do circuito antes da mudança, e  $Q_{new}$ ,  $P_{new}$  e  $S_{new}$  são essas mesmas grandezas depois da mudança.

$$
Q_{old} = \sqrt{S_{old}^2 - P_{old}^2}
$$
 (5.1)

$$
Q_{new} = \sqrt{S_{new}^2 - P_{new}^2} \tag{5.2}
$$

$$
\Delta P = P_{new} - P_{old} \tag{5.3}
$$

Em posse desses valores, é calculada a variação da potência reativa  $\Delta Q$ , de acordo com a Equação 5.4, e posteriormente, da potência aparente  $\Delta S$ , conforme Equação 5.5. A relação mostrada na Equação 5.6 determina o fator de potência da carga que entrou/saiu do sistema.

$$
\Delta Q = Q_{new} - Q_{old} \tag{5.4}
$$

$$
\Delta S = \sqrt{\Delta P^2 + \Delta Q^2} \tag{5.5}
$$

$$
PF_{load} = |\Delta P / \Delta S| \tag{5.6}
$$

O módulo na equação do fator de potência (Equação 5.6) é necessário porque  $\Delta P$  pode ser negativo caso uma carga tenha saído do circuito. Como o chip usado não mede potência reativa, e sim ativa e aparente, não é possível verificar se a carga que mudou a configuração do circuito é indutiva ou capacitiva, ou seja, não se tem informação direta a respeito da potência reativa. Contudo, como o foco do sistema é no acompanhamento de consumo e na identificação de cargas residenciais, as quais de forma geral possuem fator de potência indutivo, isto não é um problema.

Ao contrário do sistema de acompanhamento de consumo proposto e desenvolvido nesse trabalho, o tempo entre as atualizações do software de reconhecimento de cargas foi mudada de três para um minuto. Isso foi feito porque um tempo de atualização pequeno é interessante para obtenção de características que representem melhor a dinâmica de entrada e saída das cargas. Por outro lado, não foi possível diminuir ainda mais esse intervalo, uma vez que períodos menores do que esse demandariam mais tempo de supervisão pelo o microcontrolador, o que tornaria mais lento o serviço de exibição das páginas.

Existe, todavia, o risco de uma carga ser acionada no meio do intervalo de integração para obtenção do cálculo da potência. Isso geraria uma informação falsa sobre a potência lida, uma vez que o tempo de integração deve completar um minuto com a carga acionada. Para evitar esse problema, no software de identificação de cargas, é verificado primeiramente, se houve mudança na potência informada nas duas últimas raias de um minuto, e caso isso ocorra, aguarda-se a chegada da informação referente à última medida e tal valor é comparado com o antepenúltimo valor lido.

Sendo  $v e u$  os vetores que armazenam respectivamente as informações da potência ativa e aparente, foi implementada, em JavaScript, a rotina para identificação da carga que entrou ou saiu do sistema, rotina essa que pode ser visualizada na [Figura 49.](#page-68-0) Se o sinal de PN for positivo, a carga entrou no sistema. Caso contrário, ela saiu do sistema. A variável  $FP$  armazena o fator de potência calculado pelo browser do dispositivo do usuário (página em JavaScript).

```
PA=v[v.length-3];106
107
      PD=v[v.length-1];
108
      SA=u[u.length-3];
109
      SD=u[u.length-1];
110
111
      QA=Math.sqrt(Math.pow(SA,2)-Math.pow(PA,2));
112
      QD=Math.sqrt(Math.pow(SD,2)-Math.pow(PD,2));
113
114
      PN=PD-PA;115
      QN = QD - QA;116
      SN=Math.sqrt(Math.pow(PN,2)+Math.pow(QN,2));
117
118
      FP=Math.abs(PN/SN);
```
Figura 49 - Rotina para cálculo da carga que entrou ou saiu do sistema.

<span id="page-68-0"></span>Veja na [Figura 50](#page-70-0) a interface ao usuário de acompanhamento em tempo real, mostrando o momento em que uma lâmpada incandescente com potência nominal de 40 W e fator de potência nominal igual a um encontrava-se acesa, e uma lâmpada florescente com potência nominal de 40 W, fator de potência nominal igual a 0,93 indutivo, é acionada.

A mensagem é exibida somente durante um minuto, que vai das 17:10 h até as 17:11 h. No instante 17:09 h o programa verifica que houve uma mudança na potência lida, e somente no instante seguinte ele faz as contas e procura por uma carga com potência e fator de potência parecidos com os parâmetros da mudança verificada. Na sequência, essa mesma lâmpada foi desligada, gerando o resultado ilustrado na [Figura 51.](#page-71-0)

Em um terceiro momento, desligou-se também a lâmpada incandescente, fator de potência nominal unitário. A [Figura 52](#page-72-0) nos mostra melhor o resultado desse experimento.

Por fim, ligou-se novamente a lâmpada fluorescente, gerando como resultado a tela de acompanhamento apresentada na [Figura 53.](#page-73-0)

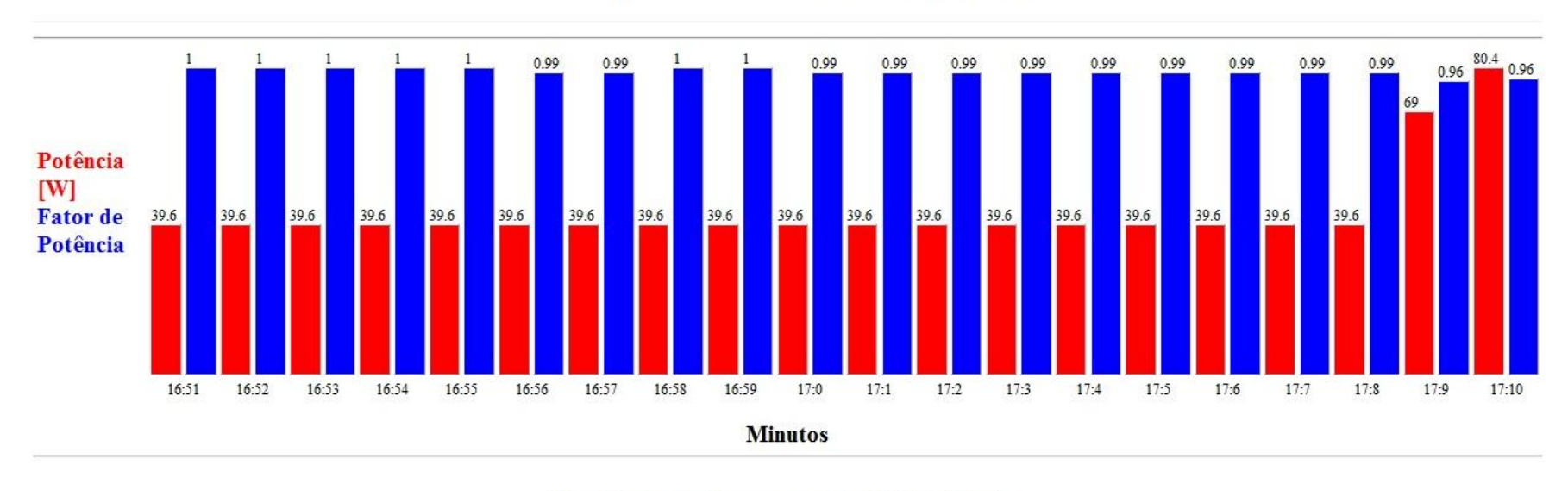

## Acompanhamento em Tempo Real

Uma lâmpada fluorescente de 40 W foi ligada. FP: 0.94

<span id="page-70-0"></span>Figura 50 - Página exibida no momento em que a lâmpada florescente de 40 W,  $FP = 0.93$  (nominal), foi ligada.

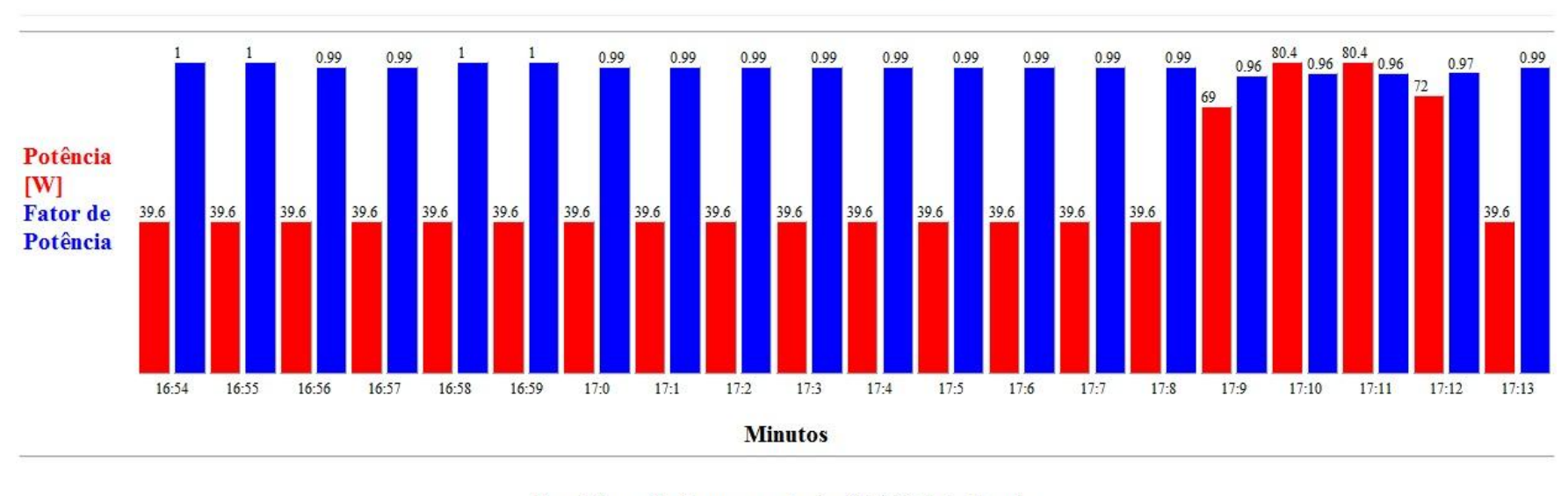

## Acompanhamento em Tempo Real

Uma lâmpada fluorescente de 40 W foi desligada. FP: 0.94

<span id="page-71-0"></span>Figura 51 - Página exibida no momento em que a lâmpada florescente de 40 W,  $FP = 0.93$ , foi desligada.
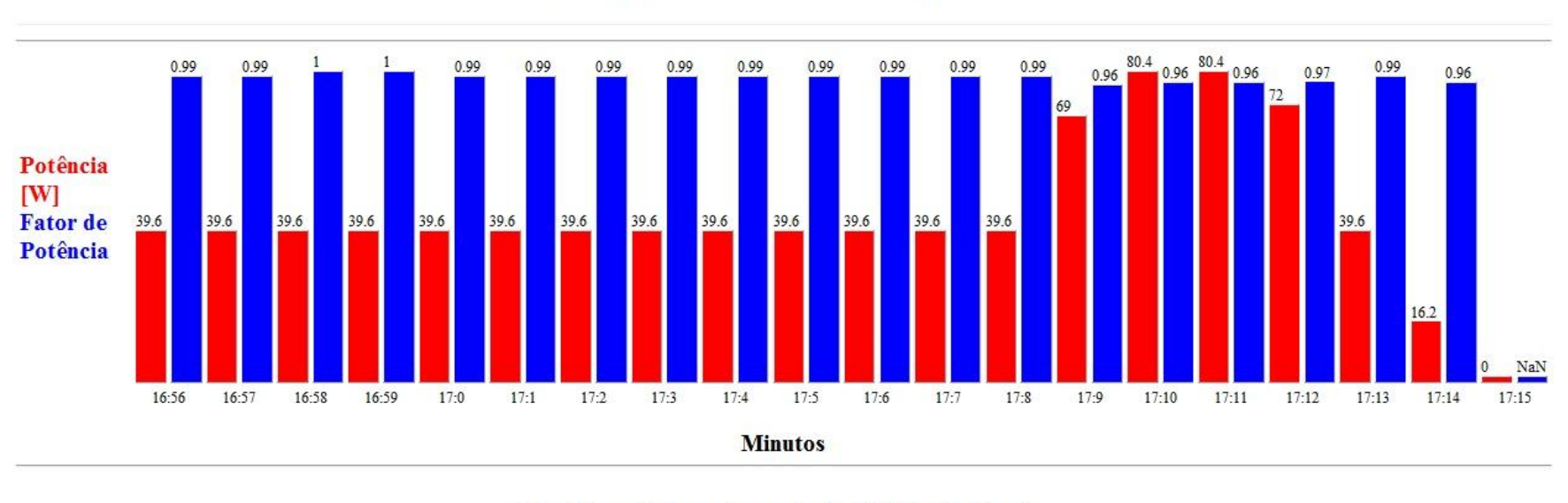

### Acompanhamento em Tempo Real

Uma lâmpada incandescente de 40 W foi desligada. FP: 0.99

Figura 52 - Página exibida no momento em que a lâmpada incandescente de 40 W,  $FP = 1$  foi desligada.

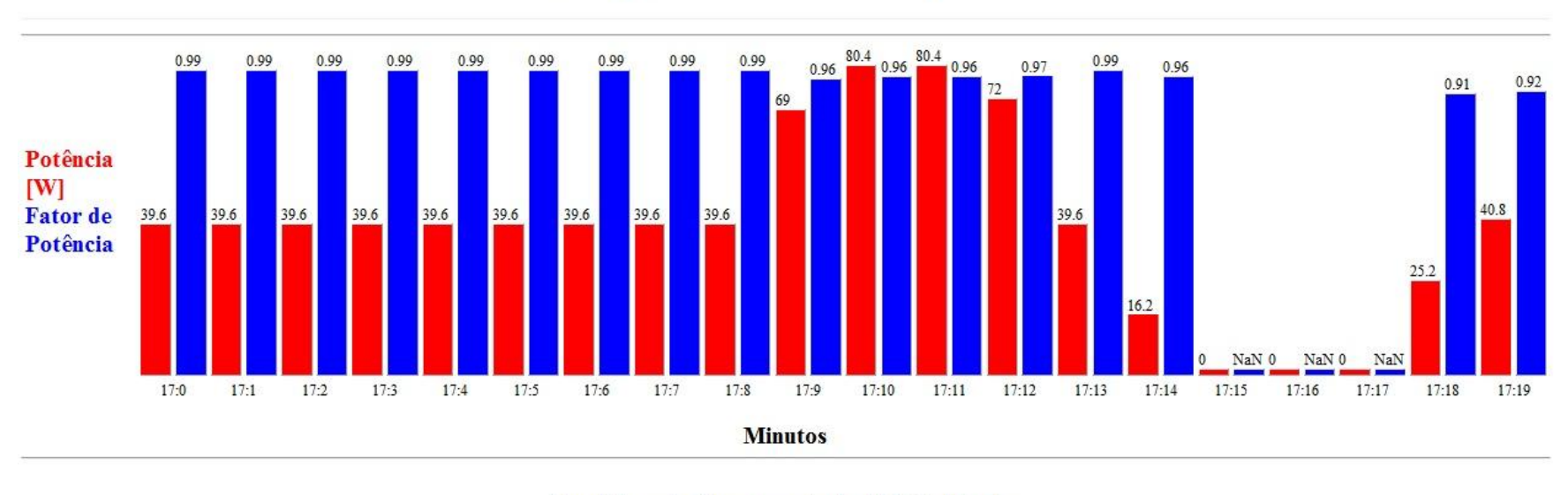

### Acompanhamento em Tempo Real

Uma lâmpada fluorescente de 40 W foi ligada.  $FP: 0.92$ 

<span id="page-73-0"></span>Figura 53 - Página exibida no momento em que a lâmpada fluorescente de 40 W,  $FP = 0.93$  foi ligada novamente.

Da [Figura 50](#page-70-0) até a [Figura 53,](#page-73-0) pode ser observado, na parte inferior, uma frase de alerta com as informações da potência da carga inserida ou retirada do circuito, bem como seu respectivo fator de potência. Veja que o valor da potência lida diverge um pouco do valor que aparece na frase. Isso ocorre porque optou-se em exibir ao usuário o valor nominal da potência da carga. Seu valor real lido pode ser acompanhado no gráfico. Já o fator de potência exibido na frase traz efetivamente o fator de potência calculado para a carga que entrou ou saiu do sistema. É importante exibir esse número porque o gráfico só mostra o fator de potência da carga equivalente vista pelo circuito, e não o da carga que foi acrescentada ou subtraída do mesmo.

#### **5.3 Trabalhos futuros**

No momento, um microcontrolador de menos de US\$ 3,00 é responsável por todo o processamento dos dados. Também o chip medidor de energia não tem capacidade para medir diretamente potência reativa. Como trabalho futuro, pode-se desenvolver um hardware um pouco melhor e software mais elaborado, para ser executado em um computador ou dispositivo com maior capacidade de armazenamento de dados e de processamento. Com isso, medindo separadamente as energias ativa e reativa de cada circuito, em pequenos intervalos de tempo, acredita-se ser possível identificar todas as cargas da residência e sua parcela no consumo global.

# Capítulo 6

## Conclusões

São duas as características desse trabalho que o diferencia dos já desenvolvidos. A primeira é a escolha de um hardware um pouco mais elaborado, e nem por isso mais caro, capaz de ler não somente energia ativa, mas também aparente. A segunda foi a escolha de projeto de fazer uma redistribuição dos transdutores de corrente na caixa de disjuntores, fazendo a medida por circuito, e não global como a maioria dos trabalhos Essas características mostraram que a identificação de cargas se tornou mais fácil, deixando portanto um potencial enorme para o desenvolvimento de algoritmos de identificação mais elaborados. Lembre-se que todo o processamento embarcado é feito por um simples microcontrolador de 8 bits (Atmega328), o qual ainda é incumbido de executar paralelamente rotinas relativamente complexas, como as exigidas pela pilha TCP/IP.

A medição "por circuito" facilita o acompanhamento de consumo, indo ao encontro do desenvolvimento da rede *smart grid*. Devido a sua natureza de tratar de forma separada os circuitos elétricos, essa metodologia permite uma significante redução no custo computacional para projetos, ao mesmo tempo que aumenta as chances de reconhecimento de cargas.

Fazendo uso do circuito e da metodologia tratados nesse trabalho, um levantamento minucioso do consumo de energia elétrica da residência pode ser estabelecido, permitindo inclusive, economizar energia e consequentemente, ter contas reduzidas no final do mês.

## Referências Bibliográficas

- [1] J. Haddad, A. R. S. Martins e M. C. S. Marques, **Conservação de Energia: Eficiência energética de equipamentos e Instalações**, 3ª ed., Itajubá: EFEI, 2006.
- [2] "**economia**," 2011. [Online]. Available: http://g1.globo.com/economia/noticia/2011/11/aneel-aprova-sistemade-cobranca-que-pode-baratear-conta-de-luz.html. [Acesso em 23 novembro 2011].
- [3] "**ANEEL**," Agência Nacional de Energia Elétrica, 14 Agosto 2012. [Online]. Available: http://www.aneel.gov.br/cedoc/ren2012502.pdf. [Acesso em 19 Março 2013].
- [4] E. J. Bernini, "**Novos passos, velhas tendências**," *Smart E-nergy,* vol. 1, nº 1, pp. 18,19, Maio/Junho 2010.
- [5] M. M. Kamada e M. V. Boeira, *Análise de Modalidades Tarifárias e suas Aplicações para Smart Grids,*  Projeto de Graduação, 2011.
- [6] "**Cemig começa a instalar medidor inteligente de energia**," 2012. [Online]. Available: http://smartgridnews.com.br/cemig-comeca-a-instalar-medidor-inteligente-de-energia/. [Acesso em 7 Novembro 2012].
- [7] S. Darby, "**The effectiveness of feedback on energy consumption**: A review for DEFRA of the literature on metering, billing and direct displays," Oxfort, 2006.
- [8] Google, "**Google PowerMeter**," 2011. [Online]. Available: http://www.google.com/powermeter/about/. [Acesso em 4 Julho 2011].
- [9] M. A. G. T. M. Z. Cihan Taysi, "**TinyEARS: Spying on House Appliances with Audio Sensor**," *2nd ACM Workshop on Embedded Sensing Systems for Energy-Efficiency in Building, p.* 34, 02 Novembro 2010.
- [10] Y. Kin, T. Schmid, Z. M. Charbiwala e M. B. Srivastava, "**ViridiScope**: Design and Implementation of a fine grained power monitoring system for homes," em *Ubicomp*, Orlando, 2009.
- [11] L. F. C. Duarte, J. D. Zambianco, D. Airoldi, E. C. Ferreira e J. A. S. Dias, "**Characterization and Breakdown of the Electricity Bill Using Custom Smart Meters**: a Tool For Energy-Efficiency Programs," *International Journal of Circuits, Systems and Signal Processing,* pp. 116-123, 2011.
- [12] H. Serra, J. Correia, A. J. Gano, A. M. d. Campos e I. Teixeira, "**Domestic Power Consumption Measurement and Automatic Home Appliance Detection**," *IEEE,* pp. 128-131, 1-3 Setembro 2005.
- [13] G.-y. Lin, S.-c. Lee, J. Y.-j. Hsu e W.-r. Jih, "**Appling power meter for appliance recognition on the electric**

**panel**," em *Conference on Industrial Electronics and Applications*, Taichung, 2010.

- [14] W. K. Lee, G. S. K. Fung, H. Y. Lam e F. H. Y. Chan, "**Exploration on load signatures**," em *International coference on electrical engineering*, Japão, 2004.
- [15] M. A. S. Carvalho, "**Um sistema de monitoramento remoto de pacientes usando rede sem fio.**," UFMG, Universidade Federal de Minas Gerais. Belo Horizonte, 2005.
- [16] J. R. S. F. J. J. Clark, "**Principles and theory of wattmeters**," *J. Phys. E. Sci. ,* pp. 645-652, 1982.
- [17] G. N. Stenbakken, "**A Wideband Sampling Wattmeter**," *IEEE Transactions on Power Apparatus and Systems,* pp. 2919-2926, Outubro 1984.
- [18] R. W. S. Alan V. Oppenheim, **Discrete-Time Signal Processing**, 1ª ed., Englewood Cliffs, Nova Jersey: Prentice Hall, 1989.

# Apêndice A – Códigos LabView

A.1 – Código fonte do programa calibrador.

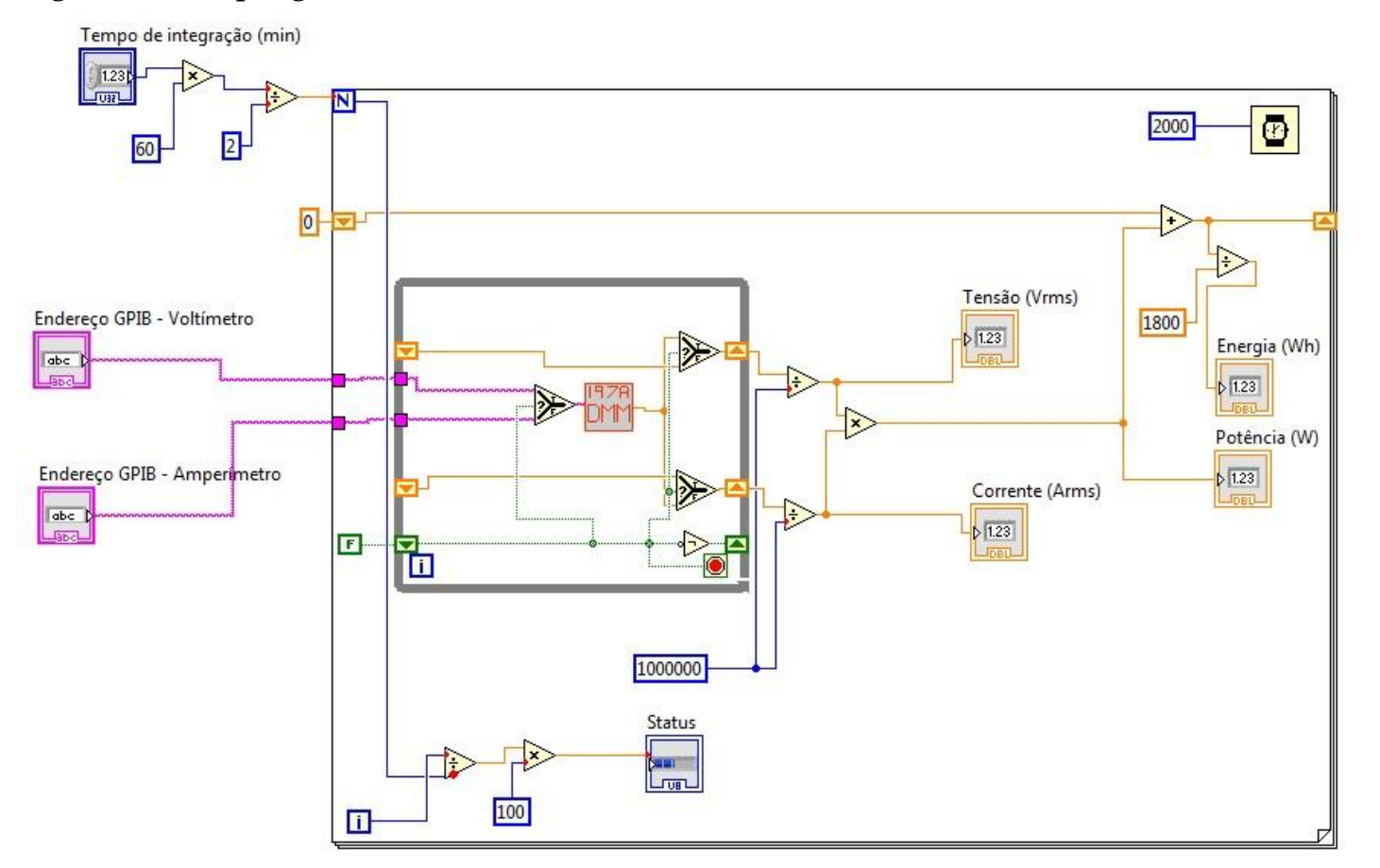

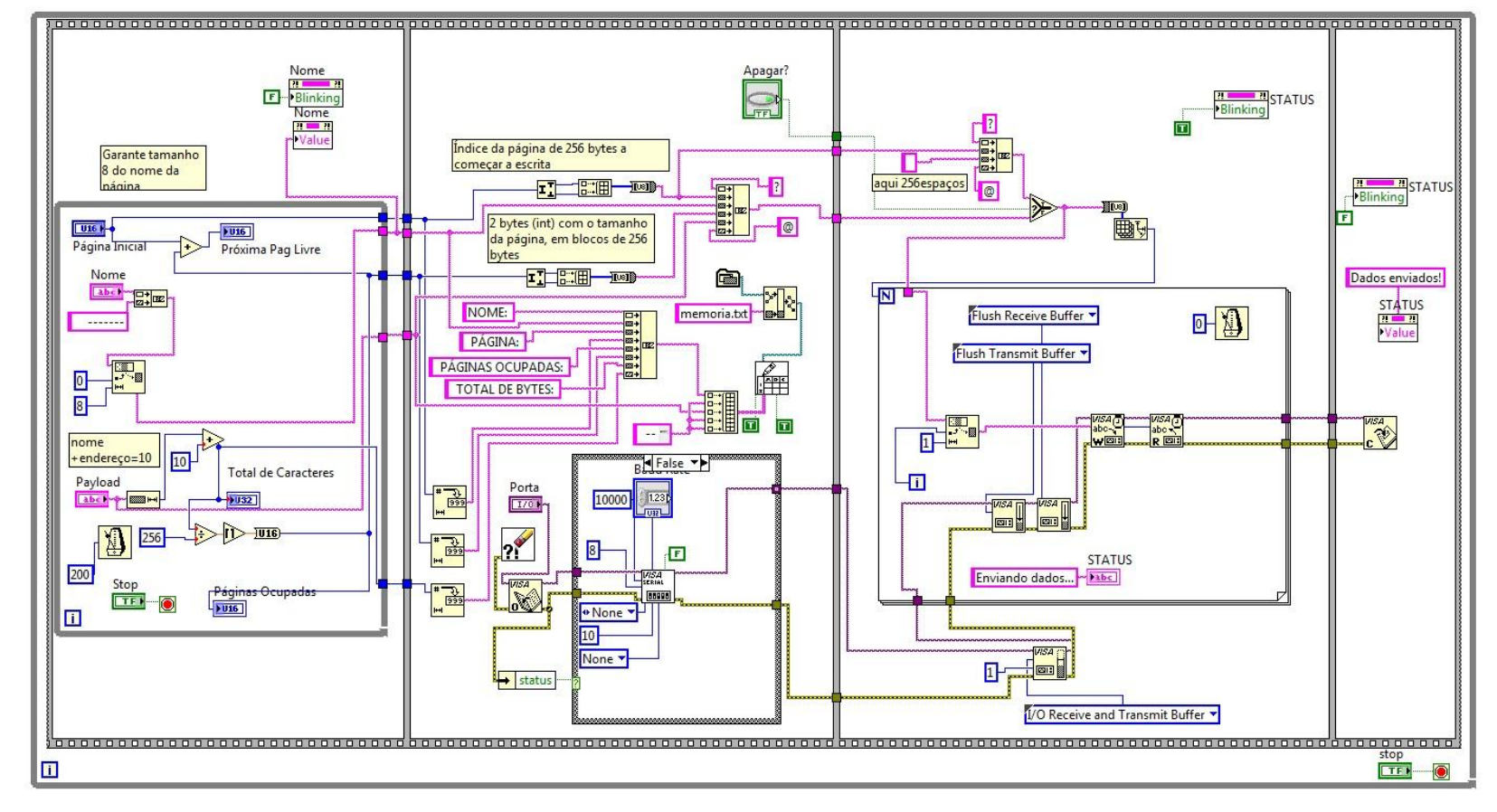

A.2 – Código fonte do programa gravador de flash.